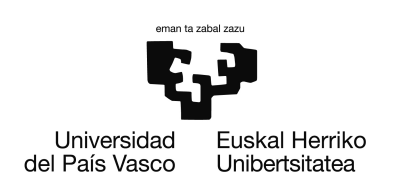

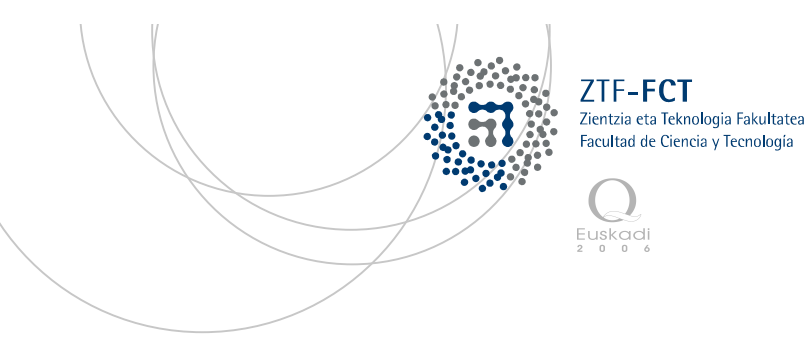

Gradu Amaierako Lana Fisikako Gradua

# **Metamaterialen simulazioa FDTD metodoaren bidez**

Egilea: Ainhoa Fernández Zuzendaria: Nerea Zabala

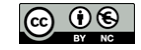

**2015**, Ainhoa Fernández

Leioa, 2015eko Ekainaren 24a

## Laburpena

Azken urteetan metamaterialek izugarrizko arreta eragin dute. Material artifizial horiek hainbat aplikazio ezberdin izateko diseinatzen dira eta horretarako, ikerkuntza haien propietate elektromagnetikoak ulertzean zentratu da.

Lan honen helburua, hortaz, metamaterialen jokabide elektromagnetikoa ulertzea da. Horretarako, FDTD (Finite Difference Time Domain) metodoa erabiliko dugu Maxwell-en ekuazioak ebazteko.

Oinarria ulertzeko, lehenik, uhin elektromagnetikoen hedapena aztertuko dugu ingurune sinpleagoetan eta ingurune desberdinen arteko muga-azalen jokabidea simulatuko dugu. Hori egin eta gero, amaitzeko, uhin elektromagnetikoen hedapena aztertuko dugu errefrakzio-indize negatiboko materialetan (metamaterialetan).

## Gaien aurkibidea

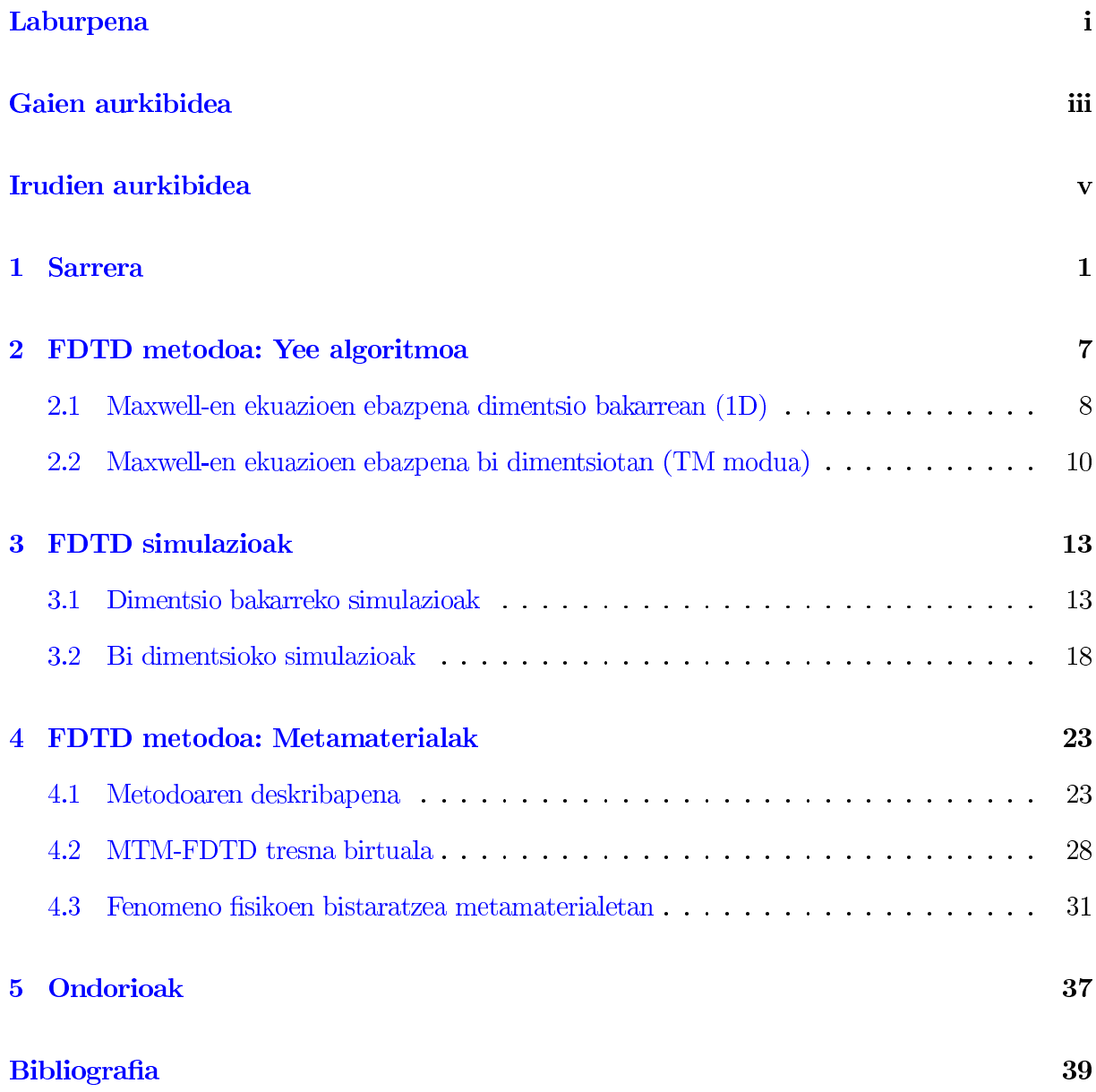

## Irudien aurkibidea

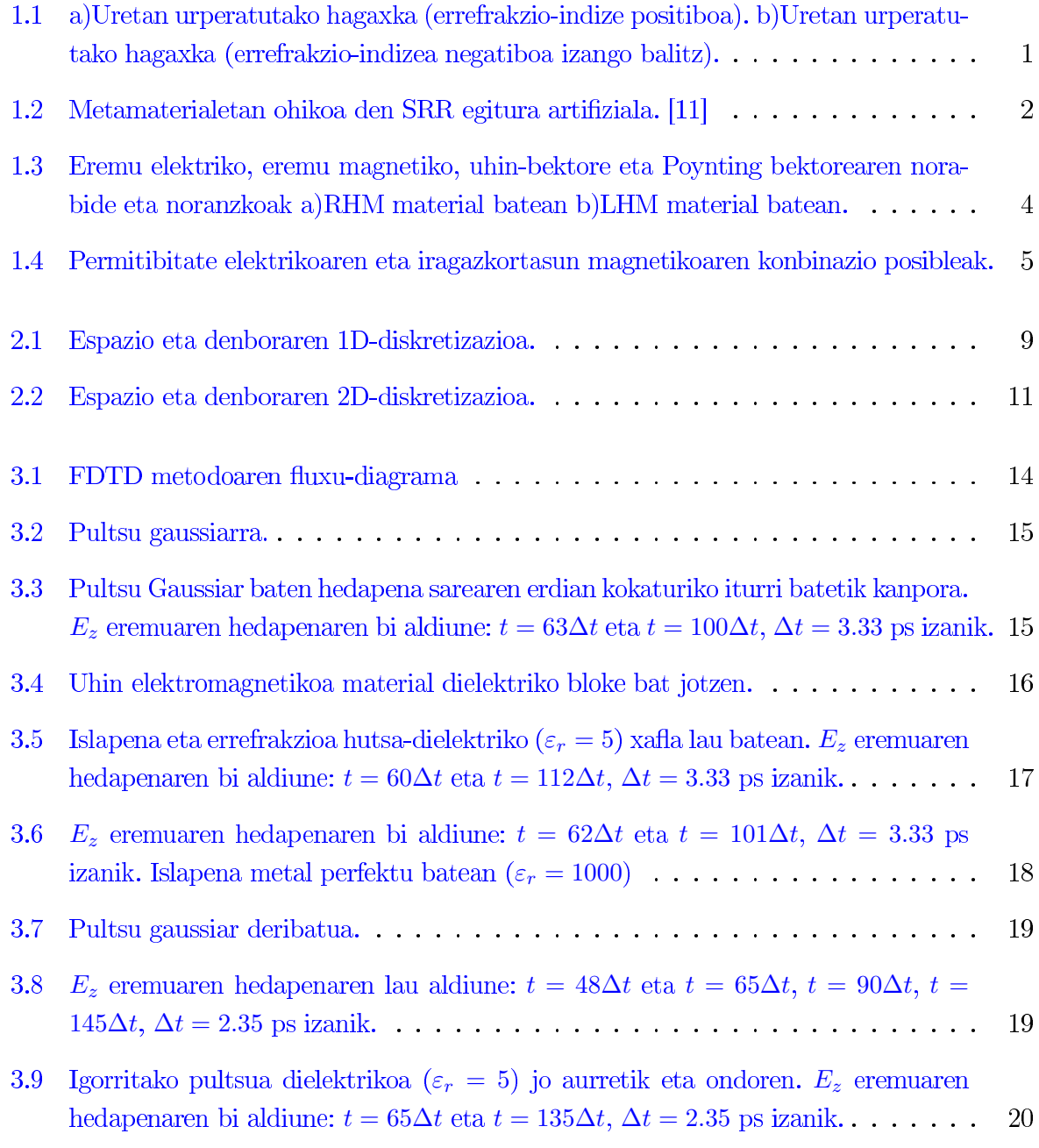

<u> 1989 - Johann Barn, mars ann an t-Amhain Aonaichte ann an t-Amhain Aonaichte ann an t-Amhain Aonaichte ann an</u>

 $\mathbb{R}^2$ 

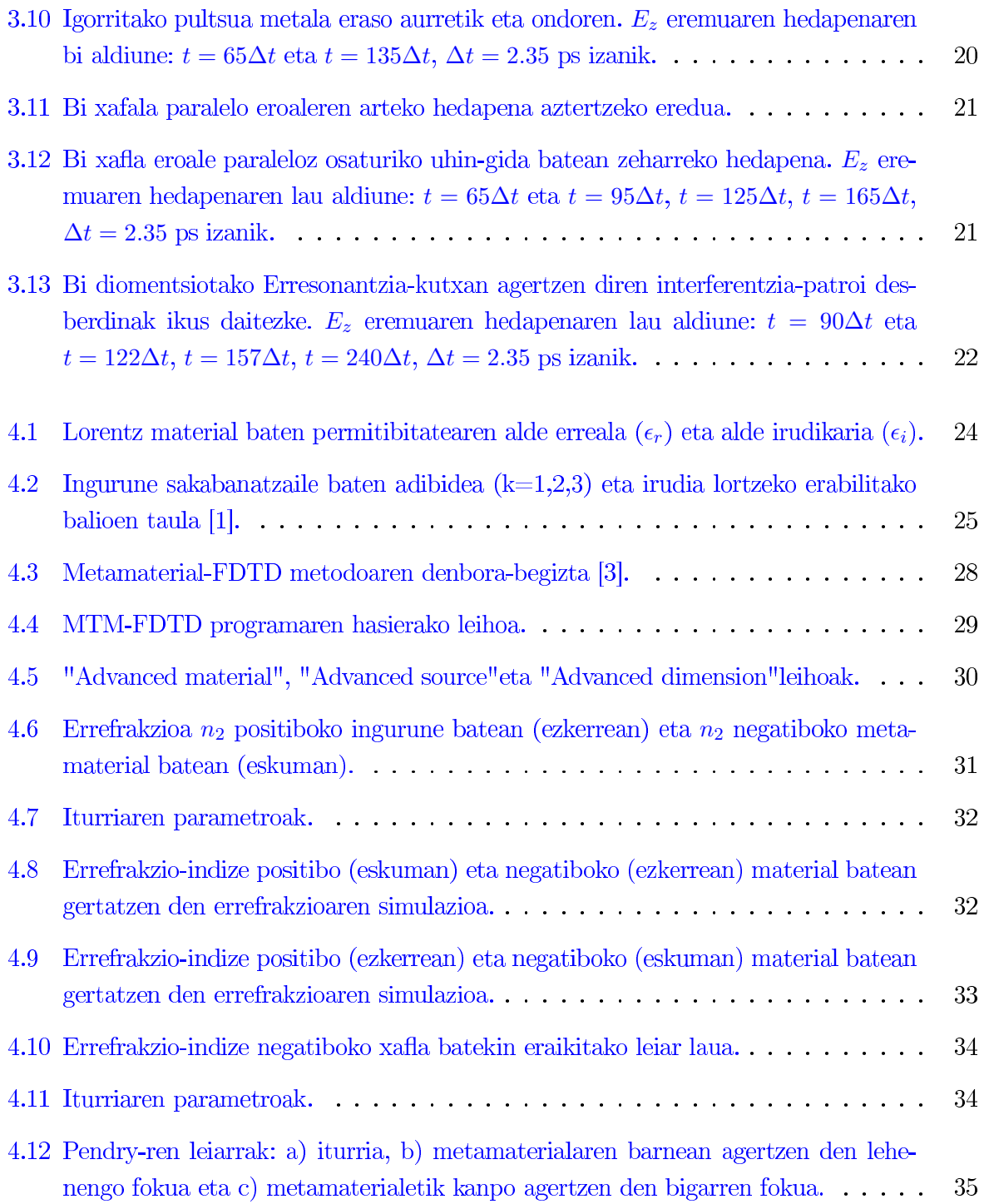

# 1. KAPITULUA

## **Sarrera**

Gizakiak betidanik izan du helburu natura menpean izatea eta lortu du hein handi batean. Material eta gertakari ezberdinen propietateak ulertzearekin batera egin du zibilizazioak aurrera: hezurrak eta egurra hasieran, metala ondoren, argia... Gaur egun, asko dakigu argiaren propietateen inguruan eta gizakiak urteetan zehar material ezberdinak erabili ditu propietate horiei probetxu ateratzeko.

Errefrakzio-indizea materialen oinarrizko propietatea da. Errefrakzio-indizeak material batek uhin elektromagnetikoen aurrean duen erantzuna deskribatzen du. Naturan existitzen diren materialek errefrakzio-indize positiboa dute. Hori dela eta, hagaxka baten zati bat urperatzen dugunean, urak errefrakzio-indize positiboa duenez, okertuta ikusten dugu hagaxka, kanpotik begiratzean. Baina urak errefrakzio-indize negatiboa izango balu, urperatutako haga zatia beste alderantz okertuta ikusiko genuke (ikus 1.1 Irudia).

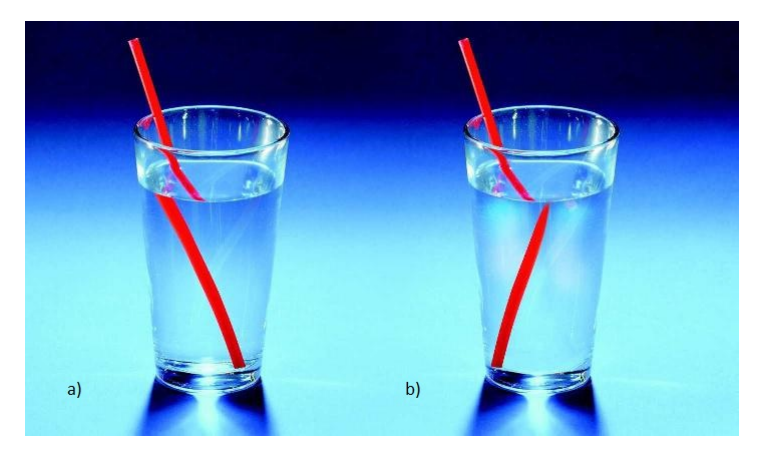

1.1 Irudia: a)Uretan urperatutako hagaxka (errefrakzio-indize positiboa). b)Uretan urperatutako hagaxka (errefrakzio-indizea negatiboa izango balitz).

1968an Victor Veselago fisikari errusiarrak errekrakzio-indize negatiboaren inguruko lan teoriko

bat argitaratu zuen. [10] Artikuluan aztertu zuena eta beranduago lortuko zituen emaitzak garai hartarako oso ezohikoak ziren: Maxwell-en ekuazioak kontuan hartuz, esan zuen posiblea izango litzatekeela uhin baten hedapena permitibitate elektriko eta iragazkortasun magnetiko negatiboak dituen ingurune hipotetiko batean zehar. Baina errefrakzio-indize negatiboko ingurune bat beharko litzateke ingurune hipotetiko hori existitzeko, eta naturan ez dago ezaugarri hori duen ingurunerik.

Veselago-k esan zuen moduan, eta beranduago esperimentalki frogatu den bezala, ingurune batek errefrakzio-indize negatiboa izango du baldin negatiboak baditu permitibitate elektrikoa ( $\varepsilon$ ) eta iragazkortasun magnetikoa  $(\mu)$ . Ezaugarri horiek dituzten materialak metamaterialak (MTM) dira.

Metamaterialak artifizialki sortzen diren material konposatuak dira, eta, ondorioz, naturan orain arte ikusi ez diren propietate bitxiak dituzte: alderantzizko Doppler efektua, alderantzizko Cherenkov efektua, leiarretan alderantzizko fokalizazioa eta beste hainbeste. Propietate horiek barne egituraren araberakoak dira; ez, ordea, konposizioaren araberakoak naturan agertzen diren materialenak bezala.

Material berri horiek ahaztuta geratu ziren 1999.urtera arte, Sir John Pendry-k metamaterial bat fisikoki nola eratu proposatu zuen arte. Pendry-k kable mehez osatutako hiru dimentsioko sare batek permitibitate negatiboa zuela frogatu zuen. Denbora gutxira, iragazkortasun magnetiko negatiboa sortzen zuten egitura bereziak proposatu zituzten: erdibitutako eraztun erresonatzaileak (SRR, "Split ring resonators"). Bi horiek konbinatuz, mikrouhin-maiztasun tartean (1 $GHz$ ) permitibitate eta iragazkortasun negatibodun lehen metamateriala lortu zuen David Smith fisikaria buru zuen UC San Diego-ko ikertzaile-talde batek.

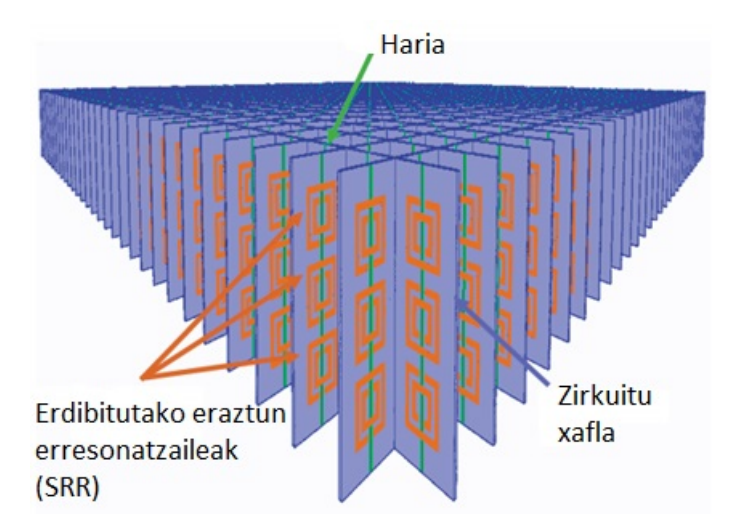

1.2 Irudia: Metamaterialetan ohikoa den SRR egitura artifiziala. [11]

Harrezkero, zenbakizko metodoak garatu dira material horiek deskribatzeko, esperimentalki egiaztatu dira eta metamaterialen diseinu-ikerkuntza ugari burutu dira.

Aurretik aipatu den bezala, errefrakzio-indizeak determinatzen du zenbat gutxitzen den argiaren abiadura ingurune homogeneo batean zehar hedatzean; hau da, ingurune batetik beste batera pasatzean uhin elektromagnetikoak zenbat desbideratzen diren adierazten duen neurria da. Ingurune batean zehar hedatzen den uhinaren abiadura c/n adierazpenaz adierazten da, non c baita argiaren hutseango abiadura, eta n, errefrakzio-indizea. Maxwell-en ekuazioetatik abiatuz lortzen den uhin-ekuazioa aztertuz, errefrakzio-indizea honako eran defini daitekeela ikus daiteke:

$$
n = \pm \sqrt{\varepsilon \mu} \tag{1.1}
$$

Orokorrean,  $\varepsilon$  eta  $\mu$  maiztasunaren funtzio diren zenbaki konplexuak dira, zeinen alde irudikariek materialaren galerak adierazten dituzten. Maiztasunaren menpekotasun hori eredu ezberdinen bidez adieraz daiteke, zeintzuek ingurunean zeharreko elektroien garraioa deskribatzen duten. Eredu horien atean Drude-ren eredua (aurrerago landuko dugun eredua) eta Lorentzen eredua aurki ditzakegu.

Naturan agertzen diren material gehienetan  $\varepsilon$  eta  $\mu$ -ren balioak positiboak direnez errefrakzio indizearen adierazpenean erro positiboa hartzen da. Metaletan, ordea,  $\varepsilon$  negatiboa eta  $\mu$  positiboa da plasma maiztasunetik behera eta badira  $\varepsilon$  positiboa eta  $\mu$  negatiboa dituzten materialak ere. Metamaterialak permitibitate elektriko eta iragazkortasun magnetiko negatiboko ( $\varepsilon < 0, \mu < 0$ ) materialak direla esan dugu, beraz, kasu honetan n-rentzat erro negatiboa hartzen da.

Demagun, material batean zehar uhin lau bat daukagula. Eremu elektrikoa eta magnetikoa honako eran idatz ditzakegu, hurrenez hurren:

$$
\mathbf{E} = \mathbf{E}_0 e^{i(\mathbf{k} \cdot \mathbf{r} - \omega t)} \tag{1.2}
$$

$$
\mathbf{H} = \mathbf{H}_0 e^{i(\mathbf{k} \cdot \mathbf{r} - \omega t)}.
$$
 (1.3)

Ekuazio horietan  $\omega$  maiztasun angeluarra da eta k uhin-bektorea. Azken honek hedapen-norabide eta noranzkoa adierazten ditu. Uhin-lauak kontsideratuz, Maxwell-en ekuazioak honela idatz ditzakegu:

$$
\mathbf{k} \times \mathbf{E} = \omega \mu \mathbf{H} \tag{1.4}
$$

$$
\mathbf{k} \times \mathbf{H} = -\omega \varepsilon \mathbf{E} \tag{1.5}
$$

Erlazio horiei erreparatuz,  $\varepsilon$  eta  $\mu$  positiboak badira,  $(E, H, k)$  hirukotea eskuinbirakaria da.  $\varepsilon$ eta  $\mu$  negatiboak badira, aldiz, bektoreek hirukote ezkerbirakaria osatzen dute. Horren ondorioz deitzen zaie ingurune horiei material ezkertiak edo LHM (Left Handed Media).

Defini dezagun Poynting bektorea:

$$
\mathbf{S} = \mathbf{E} \times \mathbf{H} \tag{1.6}
$$

Bektore horrek energia fluxuaren norabide eta noranzkoa adierazten ditu, eremu elektrikoaren eta eremu magnetikoaren menpekoak direnak; ez, ordea, errefrakzio-indizearen zeinuaren menpekoa. Beraz, n negatiboa den kasuan,  $k$  uhin-bektoreak, fase-fronteen hedapenaren norabidea eta noranzkoa adierazten duenak, eta S Poynting bektoreak norabide bera baina kontrako noranzkoa daukate.

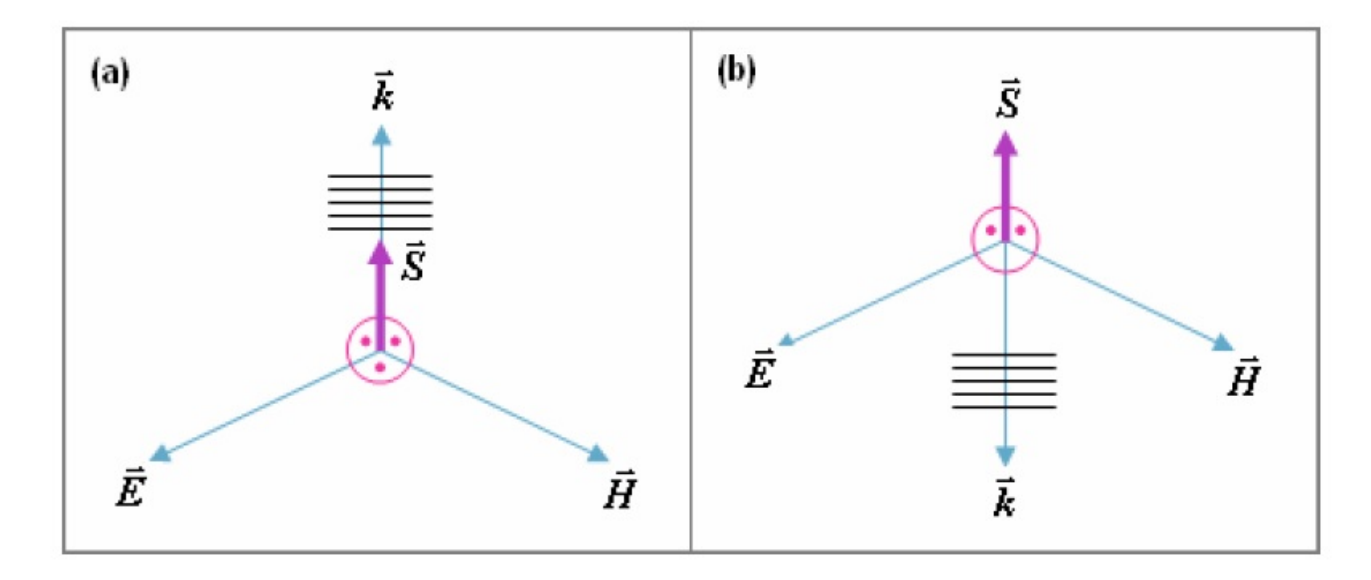

1.3 Irudia: Eremu elektriko, eremu magnetiko, uhin-bektore eta Poynting bektorearen norabide eta noranzkoak a)RHM material batean b)LHM material batean.

Energiaren hedapenaren abiadura uhin elektromagnetikoaren talde-abiadurarekin lotuta dago; hau da, uhin lauen gainezarmenak sortzen duen uhin-paketeen modulatzailearen hedapen-abiadurarekin. Fase-abiadurak, ostera, uhin-fronteen hedapen abiadura adierazten du. Azken hori honako eran defini daiteke:

$$
V_p = \frac{\omega}{k}\hat{k} \tag{1.7}
$$

 $\hat{k}$ -k energiaren hedapenaren noranzkoa adierazten badu,  $\omega$  beti positiboa denez, k positiboa izango da material eskuinetan (RHM) eta negatiboa material ezkertietan (LHM) (ikus 1.3 Irudia). Hortaz, aurreko ekuazioaren arabera fase-abiadura positiboa izango da RHM ingurune batean eta negatiboa LHM ingurune batean.

Gainera, k honako eran idatz dezakegu, n baita argiaren hutseango balioaren eta ingurune batean zeharreko abiaduraren arteko erlazioa:

$$
k = -\frac{\omega}{c}n.\tag{1.8}
$$

Ekuazio honi erreparatuz, ikus dezakegu ingurune batean fase-abiadura negatiboa bada, errefrakzioindizea negatiboa izan beharko dela, eta alderantziz. Horren ondorioz, LHM materialei NIM (*Negative Index Materials*) ere deritze.

Amaitzeko,  $\varepsilon$  eta  $\mu$ -k kontrako zeinua badute, n zenbaki irudikari hutsa izango da eta horrek uhinen jaitsiera esponentziala eragingo du, hori dela eta, ingurune horietan ez da hedapenik

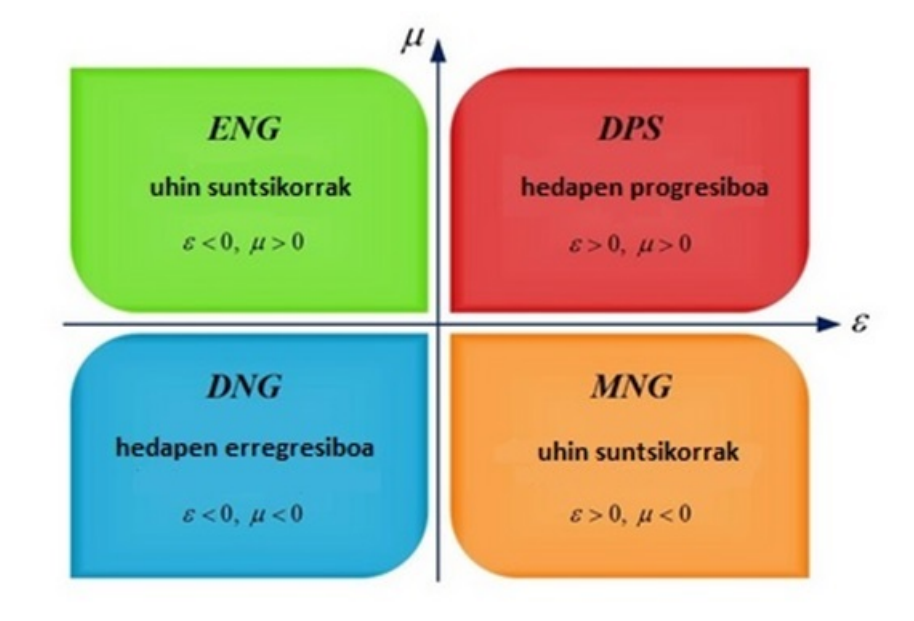

ikusiko, uhin suntsikor bat agertuko da. 1.4 Irudian ager daitezkeen lau material motak ikus daitezke.

1.4 Irudia: Permitibitate elektrikoaren eta iragazkortasun magnetikoaren konbinazio posibleak.

# 2. KAPITULUA

## FDTD metodoa: Yee algoritmoa

Kapitulu honetan simulazioak egiteko erabilitako FDTD metodoaren inguruan arituko gara. Hala, metodoaren oinarria azalduko dugu, bai dimentsio bakarrean, bai bi dimentsiotan ere.

FDTD metodoa (Finite-Difference Time-Domain) elektromagnetismoko problemak ebazteko teknikarik erabiliena da. Metodo honek diferentzia finituak erabiltzen ditu Maxwell-en ekuazioetan agertzen diren denbora- eta espazio-deribatuak kalkulatzeko.

 $f(x)$  funtzioaren  $x_0$  puntuaren inguruko Taylor-en serie garapena  $\pm \frac{\delta}{2}$ tartearekin ("offset"arekin):

$$
f\left(x_0 + \frac{\delta}{2}\right) = f(x_0) + \frac{\delta}{2}f'(x_0) + \frac{1}{2!} \left(\frac{\delta}{2}\right)^2 f''(x_0) + \frac{1}{3!} \left(\frac{\delta}{2}\right)^3 f'''(x_0) + \dots
$$
 (2.1)

$$
f\left(x_0 - \frac{\delta}{2}\right) = f(x_0) - \frac{\delta}{2}f'(x_0) + \frac{1}{2!} \left(\frac{\delta}{2}\right)^2 f''(x_0) - \frac{1}{3!} \left(\frac{\delta}{2}\right)^3 f'''(x_0) + \dots
$$
 (2.2)

Lehenengoari bigarrena kenduz eta zati  $\delta$  eginez ondorengo adierazpena lortzen dugu:

$$
\frac{f(x_0 + \frac{\delta}{2}) - f(x_0 - \frac{\delta}{2})}{\delta} = f'(x_0) + \frac{1}{3!} \frac{\delta^2}{2^2} + \dots
$$
\n(2.3)

Bigarren ordenako eta ordena altuagoko terminoak arbuiatzen badira lehen ordenako deribatuaren diferentzia zentralen bidezko hurbilketa lortuko dugu:

$$
\frac{df(x)}{dx}|_{x=x_0} = \frac{f\left(x_0 + \frac{\delta}{2}\right) - f\left(x_0 - \frac{\delta}{2}\right)}{\delta}.\tag{2.4}
$$

Arbuiatutako  $\delta$ -ren ordenarik baxuena bigarren ordena denez, diferentzia zentralak bigarren ordenako doitasuna duela esaten da.

FDTD metodoa K.S. Yee-k proposatu zuen 1966. urtean [12]. Algoritmo horrek bigarren ordenako diferentzia zentralak erabiltzen ditu eta 5 pausutan laburbildu daiteke:

- 1. Ampère eta Faraday-ren legeetan agertzen diren espazio- eta denbora-deribatuak diferentzia finituekin ordezkatu. Espazio eta denbora diskretizatu, horrela eremu elektriko eta magnetikoa espazio eta denboran mailakatuta egoteko.
- 2. Diferentzia-ekuazioak ebatzi eguneratze-ekuazioak lortzeko. Horietan geroko eremuak (ezezagunak) iraganeko eremuen (ezagunen) menpe ageri dira.
- 3. Eremu magnetikoak etorkizunerantz denbora pausu batean ebaluatu, horrela ezagunak bilakatuz.
- 4. Eremu elektrikoak etorkizunerantz denbora pausu batean ebaluatu, horrela ezagunak bilakatuz.
- 5. Aurreko bi urratsak errepikatu nahi beste denbora-pausu igaro arte.

#### Maxwell-en ekuazioen ebazpena dimentsio bakarrean (1D)  $2.1$

Kontsidera dezagun x norabidean soilik aldatzen den dimentsio bakarreko espazioa eta har dezagun eremu elektrikoak osagai bakarra duela:  $E_z$  osagaia. Hori kontuan hartuz, Faraday-ren legea honela idatz dezakegu:

$$
-\mu \frac{\partial \mathbf{H}}{\partial t} = \nabla \times \mathbf{E} = -\frac{\partial E_z}{\partial x} \hat{j}.
$$
 (2.5)

Hortaz,  $H_y$  izango da ez-nulua den eremu magnetikoaren osagai bakarra. Orduan, Ampère-ren legea honela idatz dezakegu:

$$
\varepsilon \frac{\partial \mathbf{E}}{\partial t} = \nabla \times \mathbf{H} = \frac{\partial H_y}{\partial x} \hat{k}.
$$
 (2.6)

Lortzen diren bi ekuazio eskalarrak ondokoak dira:

$$
\mu \frac{\partial H_y}{\partial t} = \frac{\partial E_z}{\partial x} \tag{2.7}
$$

$$
\varepsilon \frac{\partial E_z}{\partial t} = \frac{\partial H_y}{\partial x}.\tag{2.8}
$$

Lehenengo ekuazioa eremu magnetikoa denboran aurreratzeko erabiliko dugu eta bigarrena eremu elektrikoa denboran aurreratzeko. Lehenik eremu bat aurreratu, gero bestea eta prozesu hori behin eta berriz errepikatzen duten metodoei "leap-frog" metodoak deritze.

Espazio- eta denbora-deribatuak diferentzia finituekin ordezkatzeko espazioa eta denbora diskretizatu beharra dago. Horretarako, 2.1 Irudian agertzen den eremu elektriko eta magnetikoen nodoen antolamendua erabili da. Erabilitako notazioa honakoa da:

$$
E_z(x,t) = E_z(m\Delta x, q\Delta t) = E_z^q[m]
$$
\n(2.9)

$$
H_y(x,t) = H_y(m\Delta x, q\Delta t) = H_y^q[m]
$$
\n(2.10)

 $\Delta x$  eta  $\Delta t$  espazioan eta denboran puntuen arteko tartea dira, hurrenez hurren; m espazio-indizea eta q denborari dagokion indizea dira.

$$
H_{y}^{q+3/2}[m-3/2] \tH_{y}^{q+3/2}[m-1/2] \tH_{y}^{q+3/2}[m+1/2]
$$
\n
$$
E_{z}^{q+1}[m-1] \tE_{z}^{q+1}[m] \tE_{z}^{q+1}[m+1]
$$
\n
$$
H_{y}^{q+1/2}[m-3/2] \tH_{y}^{q+1/2}[m-1/2] \tH_{y}^{q+1/2}[m+1/2]
$$
\n
$$
E_{z}^{q}[m]
$$
\n
$$
E_{z}^{q}[m-1] \tE_{z}^{q}[m] \tE_{z}^{q}[m+1]
$$
\n
$$
E_{z}^{q}[m+1]
$$
\n
$$
E_{z}^{q}[m+1]
$$
\n
$$
E_{z}^{q}[m+1]
$$
\n
$$
E_{z}^{q}[m+1]
$$
\n
$$
E_{z}^{q}[m+1/2]
$$
\n
$$
H_{y}^{q-1/2}[m-3/2] \tH_{y}^{q-1/2}[m-1/2] \tH_{y}^{q-1/2}[m+1/2]
$$

2.1 Irudia: Espazio eta denboraren 1D-diskretizazioa.

 $\left[ \left( m + \frac{1}{2} \right) \Delta x, q \Delta t \right]$ hau da, espazio- eta denbora-deribatuak diferentzia finituekin ordezkatuko ditugu:

$$
\mu \frac{\partial H_y}{\partial t} \big|_{\left(m + \frac{1}{2}\right) \Delta x, q \Delta t} = \frac{\partial E_z}{\partial x} \big|_{\left(m + \frac{1}{2}\right) \Delta x, q \Delta t} \tag{2.11}
$$

$$
\mu \frac{H_y^{q+\frac{1}{2}}[m+\frac{1}{2}]-H_y^{q-\frac{1}{2}}[m+\frac{1}{2}]}{\Delta t} = \frac{E_z^q[m+1]-E_z^q[m]}{\Delta x}.
$$
\n(2.12)

 $H_y^{q+\frac{1}{2}}\left[m+\frac{1}{2}\right]$  askatuz  $H_y$ 

$$
H_{y}^{q+\frac{1}{2}}\left[m+\frac{1}{2}\right] = H_{y}^{q-\frac{1}{2}}\left[m+\frac{1}{2}\right] + \frac{\Delta t}{\mu \Delta x}\left(E_{z}^{q}\left[m+1\right]-E_{z}^{q}\left[m\right]\right). \tag{2.13}
$$

 $\left[m\Delta x, \left(q + \frac{1}{2}\right)\Delta t\right]$  puntuan ebaluatuz,  $E_z$ lortuko dugu:

$$
\varepsilon \frac{\partial E_z}{\partial t} \big|_{m \Delta x, (q + \frac{1}{2}) \Delta t} = \frac{\partial H_y}{\partial x} \big|_{m \Delta x, (q + \frac{1}{2}) \Delta t} \tag{2.14}
$$

$$
\varepsilon \frac{E_z^{q+1}[m] - E_z^q[m]}{\Delta t} = \frac{H_y^{q+\frac{1}{2}}[m+\frac{1}{2}] - H_y^{q+\frac{1}{2}}[m-\frac{1}{2}]}{\Delta x}.
$$
\n(2.15)

 $E_z^{q+1}$  [*m*]

$$
E_z^{q+1}[m] = E_z^q[m] + \frac{\Delta t}{\varepsilon \Delta x} \left( H_y^{q+\frac{1}{2}} \left[ m + \frac{1}{2} \right] - H_y^{q+\frac{1}{2}} \left[ m - \frac{1}{2} \right] \right). \tag{2.16}
$$

 $\Delta t$  $\Delta t$  $\varepsilon \Delta x$  $\mu \Delta x$  $c = \frac{1}{\sqrt{\varepsilon}c}$  $\setminus$  $\epsilon_0\mu_0$  $c\Delta t$  da.  $\frac{c\Delta t}{\Delta x}$  ratioari Courant zenbakia  $(S_c)$ suna determinatzerako orduan garrantzia handikoa da. Orduan, eguneratze-ekuazioetan agertzen diren bi koefizienteak honela idatz ditzakegu:

$$
\frac{\Delta t}{\varepsilon \Delta x} = \frac{1}{\varepsilon_r \varepsilon_0} \frac{\sqrt{\varepsilon_0 \mu_0}}{\sqrt{\varepsilon_0 \mu_0}} \frac{\Delta t}{\Delta x} = \frac{\sqrt{\varepsilon_0 \mu_0}}{\varepsilon_r \varepsilon_0} \frac{c \Delta t}{\Delta x} = \frac{1}{\varepsilon_r} \sqrt{\frac{\mu_0}{\varepsilon_0}} \frac{c \Delta t}{\Delta x} = \frac{\eta_0}{\varepsilon_r} \frac{c \Delta t}{\Delta x} = \frac{\eta_0}{\varepsilon_r} S_c \tag{2.17}
$$

$$
\frac{\Delta t}{\mu \Delta x} = \frac{1}{\mu_r \mu_0} \frac{\sqrt{\varepsilon_0 \mu_0}}{\sqrt{\varepsilon_0 \mu_0}} \frac{\Delta t}{\Delta x} = \frac{\sqrt{\varepsilon_0 \mu_0}}{\mu_r \mu_0} \frac{c \Delta t}{\Delta x} = \frac{1}{\mu_r} \sqrt{\frac{\varepsilon_0}{\mu_0}} \frac{c \Delta t}{\Delta x} = \frac{1}{\mu_r \eta_0} \frac{c \Delta t}{\Delta x} = \frac{1}{\mu_r \eta_0} S_c,
$$
(2.18)

 $\eta_0 = \sqrt{\frac{\mu_0}{\varepsilon_0}} = 377\Omega$  espazio askearen inpedantzia karakteristikoa eta  $\mu_r = \frac{\mu}{\mu_0}$  eta  $\varepsilon_r = \frac{\varepsilon}{\varepsilon_0}$ 

### Maxwell-en ekuazioen ebazpena bi dimentsiotan (TM mo-2.2 dua)

Har dezagun, 1D-ko kasuan bezala, eremu elektrikoak osagai bakarra daukala ( $E_z$ ), baina eremua x eta y norabideetan alda daitekeela kontsideratuko dugu. Gauzak horrela, Faraday-ren legea era honetan idatz dezakegu:

$$
-\mu \frac{\partial \mathbf{H}}{\partial t} = \nabla \times \mathbf{E} = \frac{\partial E_z}{\partial y} \hat{i} - \frac{\partial E_z}{\partial x} \hat{j}.
$$
 (2.19)

Ez-nuluak izan daitezkeen eremu magnetikoaren osagaiak  $H_y$  eta  $H_x$  dira, beraz, eremu magnetikoa z ardatzarekiko zeharkakoa da ( $TM^z$  modua). Hori kontutan hartuz, Ampère-ren legea honako hau dugu:

$$
\varepsilon \frac{\partial \mathbf{E}}{\partial t} = \nabla \times \mathbf{H} = \frac{\partial H_y}{\partial x} \hat{k} - \frac{\partial H_x}{\partial y} \hat{k}.
$$
 (2.20)

Bi ekuazio horietatik lortutako ekuazio eskalarrak hurrengoak dira:

$$
-\mu \frac{\partial H_x}{\partial t} = \frac{\partial E_z}{\partial y} \tag{2.21}
$$

$$
\mu \frac{\partial H_y}{\partial t} = \frac{\partial E_z}{\partial x} \tag{2.22}
$$

$$
\varepsilon \frac{\partial E_z}{\partial t} = \frac{\partial H_y}{\partial x} - \frac{\partial H_x}{\partial y}.
$$
\n(2.23)

Espazioa eta denbora diskretizatzeko, irudian ageri den nodoen antolamendua eta aurreko atalean erabilitako notazioa erabili dira:

$$
E_z(x, y, t) = E_z(m\Delta x, n\Delta y, q\Delta t) = E_z^q[m, n]
$$
\n(2.24)

$$
H_y(x, y, t) = H_y(m\Delta x, n\Delta y, q\Delta t) = H_y^q[m, n]
$$
\n(2.25)

$$
H_x(x, y, t) = H_x(m\Delta x, n\Delta y, q\Delta t) = H_x^q[m, n]
$$
\n(2.26)

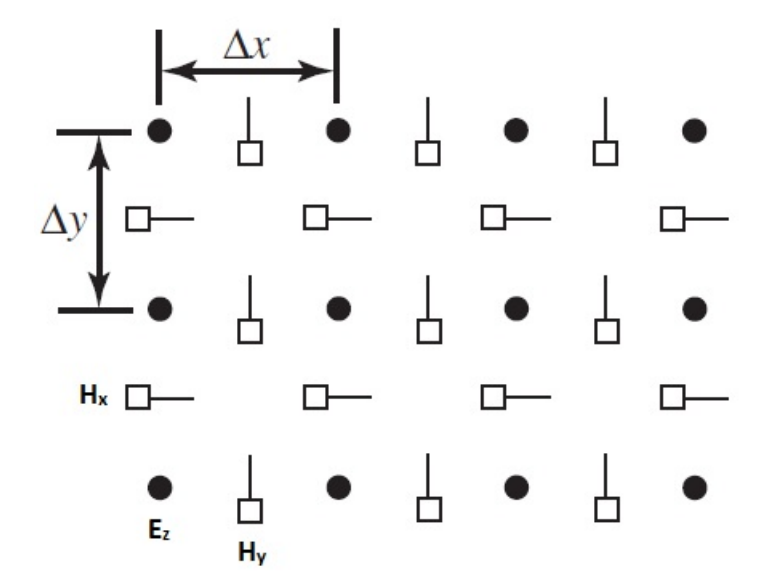

2.2 Irudia: Espazio eta denboraren 2D-diskretizazioa.

Hori guztia kontuan hartuz, ekuazio eskalarrak hurrengo eran idatz daitezke diferentzia finituak erabiliz:

$$
-\mu \frac{H_x^{q+\frac{1}{2}}[m,n+\frac{1}{2}]-H_x^{q-\frac{1}{2}}[m,n+\frac{1}{2}]}{\Delta t} = \frac{E_z^q[m,n+1]-E_z^q[m,n]}{\Delta y}
$$
(2.27)

$$
\mu \frac{H_y^{q+\frac{1}{2}}[m+\frac{1}{2},n] - H_y^{q-\frac{1}{2}}[m+\frac{1}{2},n]}{\Delta t} = \frac{E_z^q[m+1,n] - E_z^q[m,n]}{\Delta x}
$$
(2.28)

$$
\varepsilon \frac{E_z^{q+1}[m,n] - E_z^q[m,n]}{\Delta t} = \frac{H_y^{q+\frac{1}{2}}[m+\frac{1}{2},n] - H_y^{q+\frac{1}{2}}[m-\frac{1}{2},n]}{\Delta x} - \frac{H_x^{q+\frac{1}{2}}[m,n+\frac{1}{2}]-H_x^{q+\frac{1}{2}}[m,n-\frac{1}{2}]}{\Delta y}.
$$
\n(2.29)

Goiko ekuazioak berrantolatuz, azken adierazpenak honakoak dira:

$$
H_x^{q+\frac{1}{2}} \left[ m, n + \frac{1}{2} \right] = H_x^{q-\frac{1}{2}} \left[ m, n + \frac{1}{2} \right] - \frac{\Delta t}{\mu \Delta y} \left( E_z^q \left[ m, n + 1 \right] - E_z^q \left[ m, n \right] \right) \tag{2.30}
$$

$$
H_y^{q+\frac{1}{2}}\left[m+\frac{1}{2},n\right] = H_y^{q-\frac{1}{2}}\left[m+\frac{1}{2},n\right] + \frac{\Delta t}{\mu \Delta x}\left(E_z^q\left[m+1,n\right] - E_z^q\left[m,n\right]\right) \tag{2.31}
$$

$$
E_z^{q+1}[m,n] = E_z^q[m,n] + \frac{\Delta t}{\varepsilon \Delta x} \left( H_y^{q+\frac{1}{2}} \left[ m + \frac{1}{2}, n \right] - H_y^{q+\frac{1}{2}} \left[ m - \frac{1}{2}, n \right] \right) - \frac{\Delta t}{\varepsilon \Delta y} \left( H_x^{q+\frac{1}{2}} \left[ m, n + \frac{1}{2} \right] - H_x^{q+\frac{1}{2}} \left[ m, n - \frac{1}{2} \right] \right).
$$
 (2.32)

Ekuazio horietan ere $\frac{\Delta t}{\mu \Delta y}, \frac{\Delta t}{\mu \Delta x}, \frac{\Delta t}{\varepsilon \Delta x}$ eta $\frac{\Delta t}{\varepsilon \Delta y}$ koefizienteak era honetan idatz daitezke:

$$
\frac{\Delta t}{\mu \Delta y} = \frac{1}{\mu_r \eta_0} \frac{c \Delta t}{\Delta y} \tag{2.33}
$$

$$
\frac{\Delta t}{\mu \Delta x} = \frac{1}{\mu_r \eta_0} \frac{c \Delta t}{\Delta x} \tag{2.34}
$$

$$
\frac{\Delta t}{\varepsilon \Delta x} = \frac{\eta_0}{\varepsilon_r} \frac{c \Delta t}{\Delta x} \tag{2.35}
$$

$$
\frac{\Delta t}{\varepsilon \Delta y} = \frac{\eta_0}{\varepsilon_r} \frac{c \Delta t}{\Delta y}.
$$
\n(2.36)

## 3. KAPITULUA

## **FDTD** simulazioak

Kapitulu honetan FDTD simulazioak garatuko ditugu. Horretarako 2. kapituluan azaldutako metodoa inplementatu dugu MATLAB plataforma erabiliz.

#### 3.1 Dimentsio bakarreko simulazioak

Atal honetan 1D-ko FDTD algoritmoa inplementatu dugu. Aurretik aipatu den bezala, FDTD metodoan garrantzi handikoa da egonkortasuna. Hori bermatzeko, CFL baldintza (Courant-*Friedrichs-Lewy condition*) erabiltzen da:

$$
C = \frac{c\Delta t}{\Delta x} \le C_{max}.\tag{3.1}
$$

Baldintza hori beharrezkoa da deribatu partzialetako ekuazioak diferentzia finituen metodoaren bidez numerikoki ebaztean. Kasu honetan  $C_{max} = 1$  hartu da 1D-ko simulazioetarako.

Gehienetan, interesgarria izaten da lehenik domeinu ireki baten problema ebaztea, adibidez espazio infinitu bat.

Kontuan hartu behar da aurretik definitu dugun sarean nodo kopurua finitua dela, eta horren ondorioz, sarearen izkinetan dauden nodoek islatu egiten dutela haien gainean erasotzen duen edozein eremu. Beraz, xurgatze muga-baldintzak (ABC, Absorbing Boundary Conditions) erabili ditugu sareak infinitua balitz bezala jokatu dezan. Courant zenbakia 1 denez, uhinak denborapausu batean egiten duen distantzia espazio-pausu batekoa da, hortaz,  $Ez(0)$  nodoaren balioa  $Ez(1)$  nodoan aurretik eduki dugun balioa izan beharko da:

$$
E_z^q(0) = E_z^{q-1}(1) \tag{3.2}
$$

Hori guztia kontutan hartuz, FDTD algoritmoa 3.1 Irudiko fluxu-diagramari jarraituz idatzi dugu.

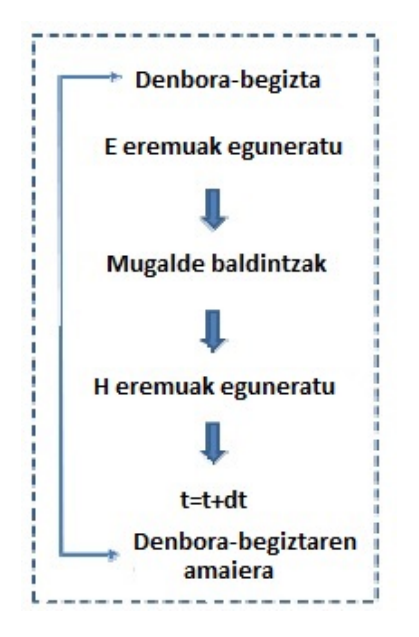

3.1 Irudia: FDTD metodoaren fluxu-diagrama

Hasteko, espazio askean hedatzen den uhin elektromagnetikoa simulatu dugu. Pultsu gaussiar bat sarearen erdian kokatuta dagoen iturri batetik igorri eta hutsean  $(\varepsilon_r = 1, \mu_r = 1)$  hedatzen da. 3.2 Irudian igorritako pultsu gaussiarra ageri da. Irudiko pultsu gaussiarraren adierazpen matematikoa ondorengoa da:

$$
f(t) = ae^{-\frac{(t-t_0)^2}{2c^2}}
$$
\n(3.3)

 $a = 1$  (pultsuaren altuera),  $t_0 = 30$  pausu (pultsuaren denbora-kokapena) eta  $c = 30$  pausu (pultsuaren zabalera) izanik. Azkenengo biak denbora-pausutan daude neurtuta, denbora-pausua 3.33 ps-koa izanik.

Simulatzeko, eremu elektrikoaren pultsu-balioa behin eta berriz eguneratzen da iturria kokatuta dagoen puntuan; gainontzeko nodoen balioak eguneratze-ekuazioak erabiliz lortzen dira. 3.3 Irudian simulazioan zehar zenbait denbora-pausutan ateratako irudiak ikus daitezke.

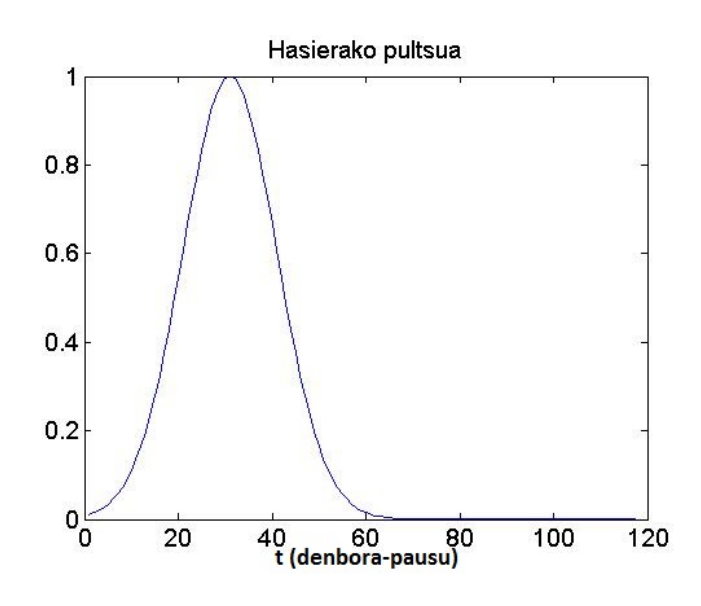

3.2 Irudia: Pultsu gaussiarra.

<span id="page-22-0"></span>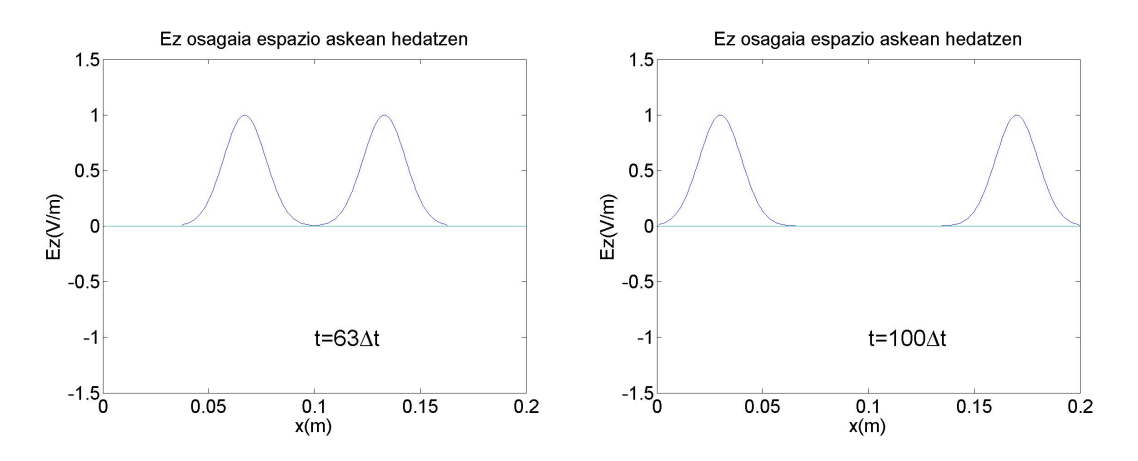

**3.3 Irudia:** Pultsu Gaussiar baten hedapena sarearen erdian kokaturiko iturri batetik kanpora.  $E_z$  eremuaren hedapenaren bi aldiune:  $t = 63\Delta t$  eta  $t = 100\Delta t$ ,  $\Delta t = 3.33$  ps izanik.

Jarraitzeko, ondorengo kasua kontsideratu dugu: espazio askean hedatzen den uhin elektromagnetiko batek ingurune dielektriko batekin topo egiten du. Oraingo honetan, bi ingurune desberdin dauzkagu; alde batetik hutsa, eta bestetik dielektrikoa. Hemen ere, pultsu gaussiarra erabili dugu eta iturria sarearen erdian kokatu dugu. 3.4 Irudiak daukagun egoera erakusten digu.

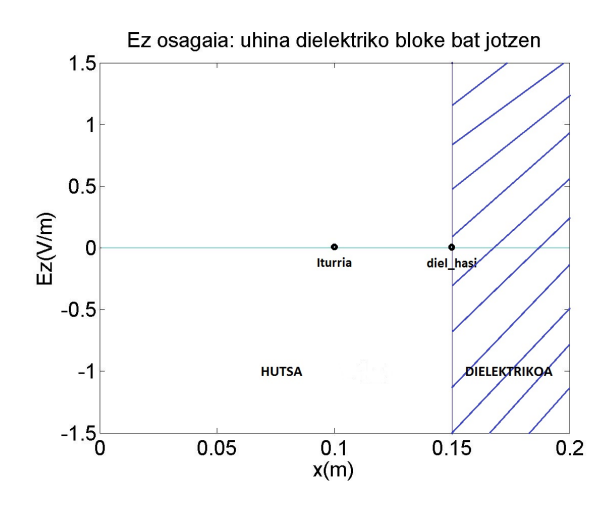

3.4 Irudia: Uhin elektromagnetikoa material dielektriko bloke bat jotzen.

Hutseango permitibitate erlatiboa 1 da, hau da,  $\varepsilon = \varepsilon_0$ . Ingurune dielektrikoan, aldiz,  $\varepsilon = \varepsilon_0 \varepsilon_r$ daukagu.

Uhin elektromagnetiko lau batek bi ingurune homogenoren arteko muga-gainazal lau bat erasotzen duenean, sakabanatutako uhinak uhin-lauak dira ere. Elektromagnetismoko irakasgaian ikasi dugun bezala uhin erasotzailearen zati bat islatu egingo da eta beste zati bat transmititu. Islapen- eta transmisio-koefizienteek,  $\rho$  eta  $\tau$  hurrenez hurren, uhin erasoltzailearekiko islatutako eta transmititutako uhinen anplitudea adierazten dute [7]:

$$
\rho = \frac{E_r}{E_i} = \frac{\eta_2 - \eta_1}{\eta_1 + \eta_2} \tag{3.4}
$$

$$
\tau = \frac{E_t}{E_i} = \frac{2\eta_2}{\eta_1 + \eta_2} \tag{3.5}
$$

Ekuazio horietan  $E_i$  eremu elektriko erasotzailea,  $E_r$  eremu elektriko islatua eta  $E_t$  eremu elektriko transmititua dira eta  $\eta_1$  eta  $\eta_2$  magnitudeak 1 eta 2 inguruneetako inpedantzia karakteristikoak dira, hurrengo eran definituta daudenak (ingurune ez magnetikoa kontsideratu da,  $\mu = \mu_0$ ):

$$
\eta_1 = \sqrt{\frac{\mu_0}{\varepsilon_0}}\tag{3.6}
$$

$$
\eta_2 = \sqrt{\frac{\mu_0}{\varepsilon_0 \varepsilon_r}}\tag{3.7}
$$

Aurreko kodean zenbait aldaketa eginez, uhin erasotzailea, islatua eta transmititua ikus ditzakegu (3.5 Irudia). Irudian uhin islatuak zeinua alderantzikatzen duela ikus dezakegu. Izan ere,  $\varepsilon_r = 5$  den kasuan (gure simulazioaren kasuan) islapen-koefizientea negatiboa da. Zehatzago esanda, islapen-koefizientearen eta transimizio-koefizientearen balioak -0.38 eta 0.61 dira, hurrenez hurren. Horrek esan nahin du, eremuaren fasea aldatu egiten dela uhin-islatuan.

<span id="page-24-0"></span>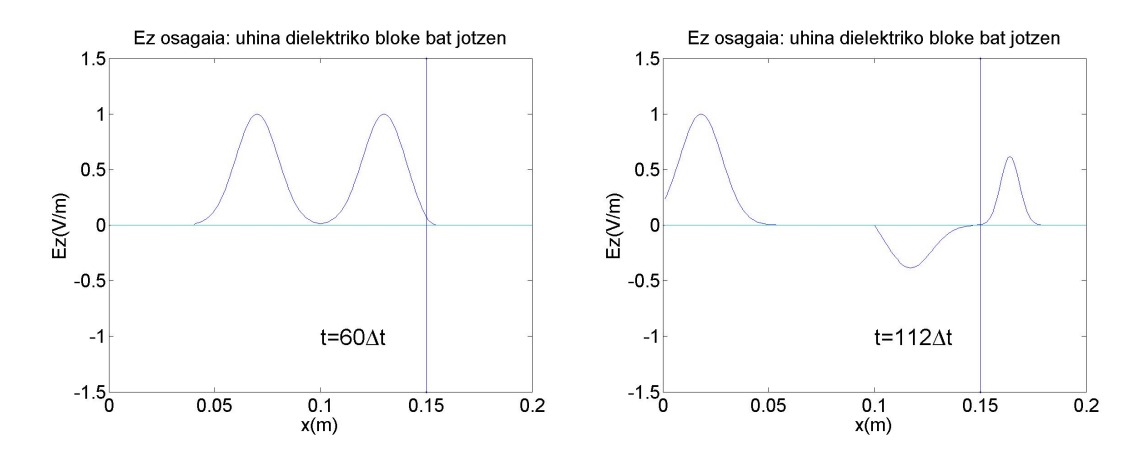

**3.5 Irudia:** Islapena eta errefrakzioa hutsa-dielektriko ( $\varepsilon_r = 5$ ) xafla lau batean.  $E_z$  eremuaren hedapenaren bi aldiune:  $t = 60\Delta t$  eta  $t = 112\Delta t$ ,  $\Delta t = 3.33$  ps izanik.

Amaitzeko, permitibitate elektriko erlatiboaren balioa asko handituz metal baten jokabidea aztertu dugu. Uhin elektromagnetiko lau batek eroale perfektu bat erasotzen duenean, energia ez da eroalean zehar transmititzen: eroalearen barruan eremu elektrikoa nulua denez Poynting bektorea nulua izango da ere.

Uhin erasotzaileak, eroale perfektuaren gainazalean soilik, karga eta korronteak induzitzen ditu. Horien banaketak sortzen duen eremuak eroalearen barruan eremu erasotzailea ezeztatu behar du. Hortaz, badakigu eremu horrek eremu erasotzailearen anplitude berdina izan behar duela, baina kontrako fasean egon behar duela. Aldi berean, gainazaleko korronte horiek eremu simetriko bat sortzen dute eroaletik kanpo, hau da, uhin erasotzailearen kontrako noranzkoan hedatzen den uhin bat. Uhin hori islatutako uhina da.

Islapen- eta transmisio-koefizienteei erreparatzen badiegu, ikus dezakegu permitibitate erlatiboa oso handia denean (mugara eramanez, infinitua denean)  $\rho = -1$  eta  $\tau = 0$  direla. Hori dela eta, aipatu dugun bezala, uhin erasotzailea ez da metalean zehar transmitituko. Horrez gain, uhin islatuaren eta uhin erasotzailearen anplitudeak berdinak izango dira, baina kontrako fasean egongo dira. Simulazioan lortutako emaitzak 3.6 Irudian ikus daitezke.

<span id="page-25-0"></span>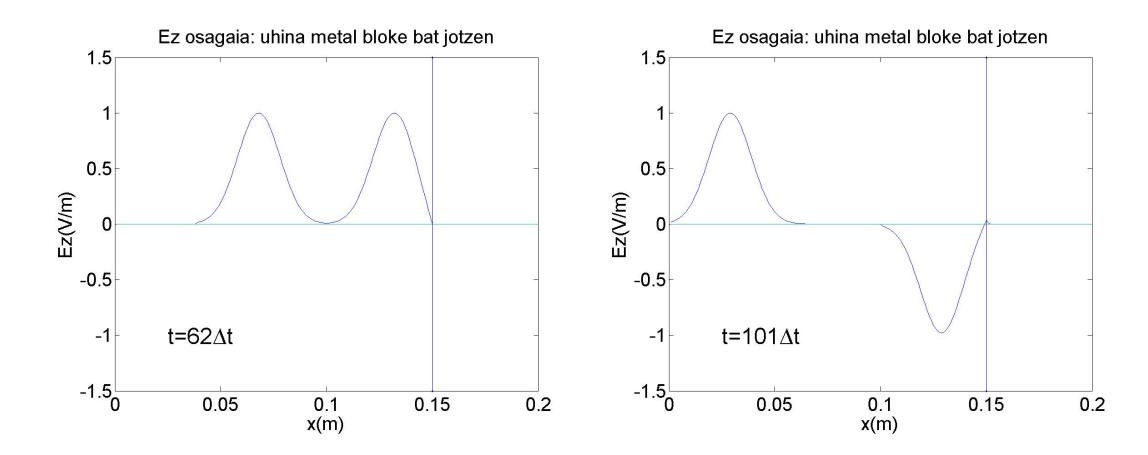

**3.6 Irudia:**  $E_z$  eremuaren hedapenaren bi aldiune:  $t = 62\Delta t$  eta  $t = 101\Delta t$ ,  $\Delta t = 3.33$  ps izanik. Islapena metal perfektu batean ( $\varepsilon_r = 1000$ )

#### 3.2 Bi dimentsioko simulazioak

Atal honetan 2D-ko FDTD algoritmoa inplementatu dugu. Horretarako 1D-n bezala CFL egonkortasunbaldintza erabili dugu, kasu honetan horrela adierazten dena:

$$
C = \frac{c\Delta t}{\Delta x} + \frac{c\Delta t}{\Delta y} \le C_{max}.\tag{3.8}
$$

Simulazioetan  $\Delta x = \Delta y$  kontsideratu dugu.

Hasteko, espazio askean hedatzen den bi dimentsioko TM moduko uhin elektromagnetikoa simulatu da. Iturria sare karratu baten erdian kokatu dugu eta gaussiar deribatu itxurako pultsua erabili dugu (3.7 Irudia). Gaussiar deribatuaren adierazpen matematikoa ondorengoa da:

$$
f(t) = -2\frac{(t - t_0)}{t_w}e^{-(t - t_0)^2}
$$
\n(3.9)

 $t_w = 26.5310^{-12}$  s eta  $t_0 = 4t_w$  s izanik. 3.7 Irudian x ardatzean denbora-pausuak ageri dira eta  $\Delta t = 2.35$  ps-koa da. Beraz irudian  $t_0$ -ri dagokion balioa 45.16 pausu da eta  $t_w = 11.29$  pausu da. Simulazioan zehar zenbait denbora-pausutan lortutako irudiak 3.8 Irudian ikus daitezke.

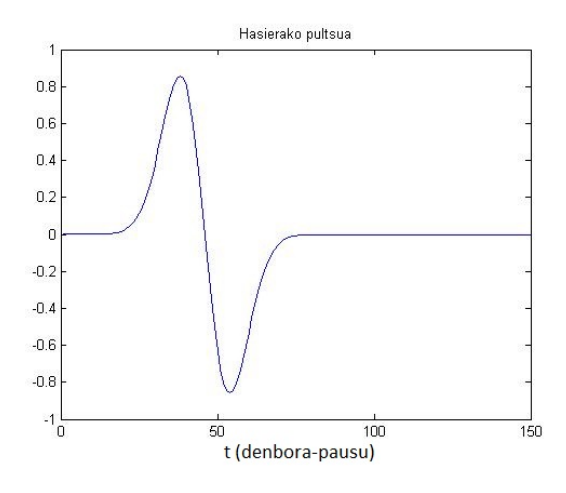

3.7 Irudia: Pultsu gaussiar deribatua.

<span id="page-26-0"></span>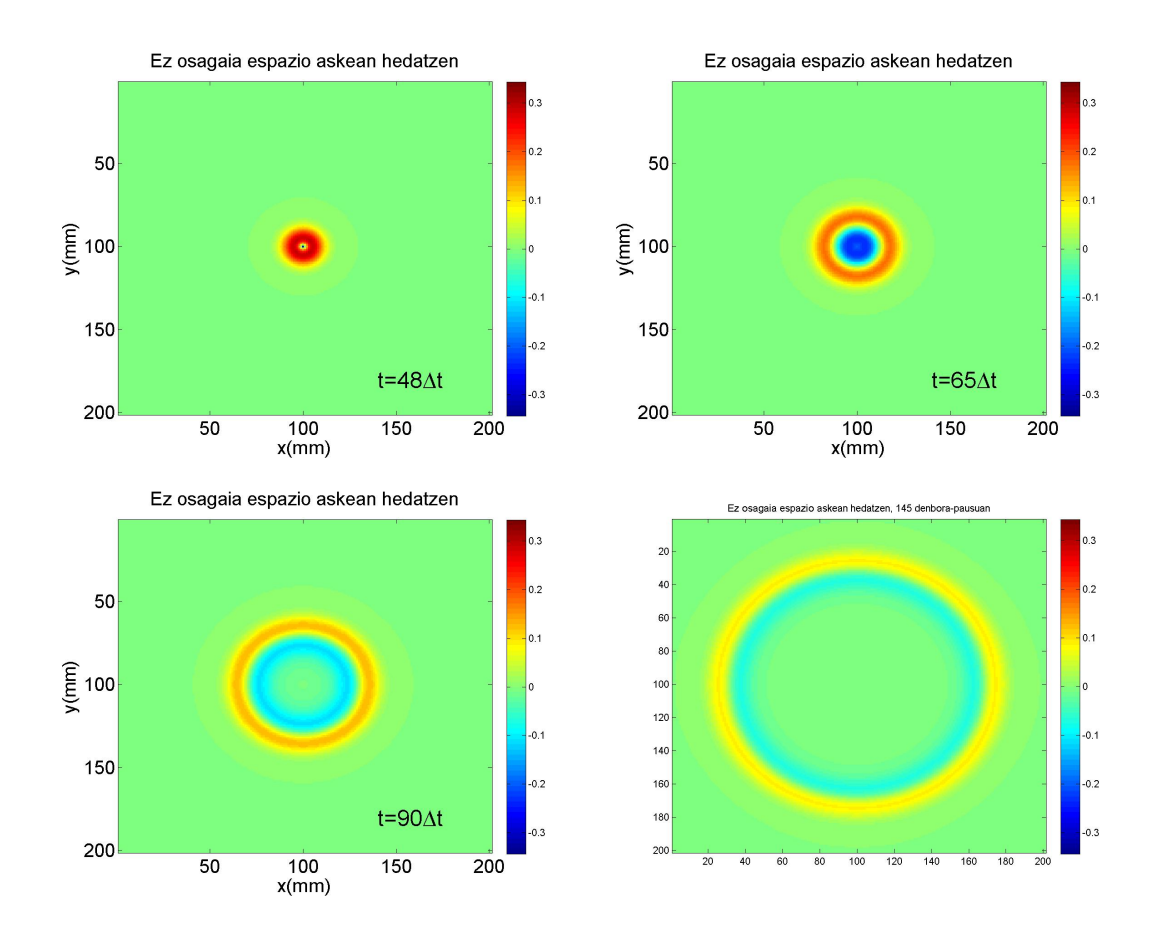

**3.8 Irudia:**  $E_z$  eremuaren hedapenaren lau aldiune:  $t = 48\Delta t$  eta  $t = 65\Delta t$ ,  $t = 90\Delta t$ ,  $t = 145\Delta t$ ,  $\Delta t = 2.35$  ps izanik.

Ondoren, uhinaren erasoa bloke dielektriko baten aurka aztertu dugu. Iturria sarearen erdian mantenduz, dielektrikoa sarearen eskumako aldean kokatu dugu. Oraingoan ere, erabilitako pultsua gaussiar deribatua izan da. 3.9 Irudian uhin islatua eta transmititua ikus daitezke dielek-

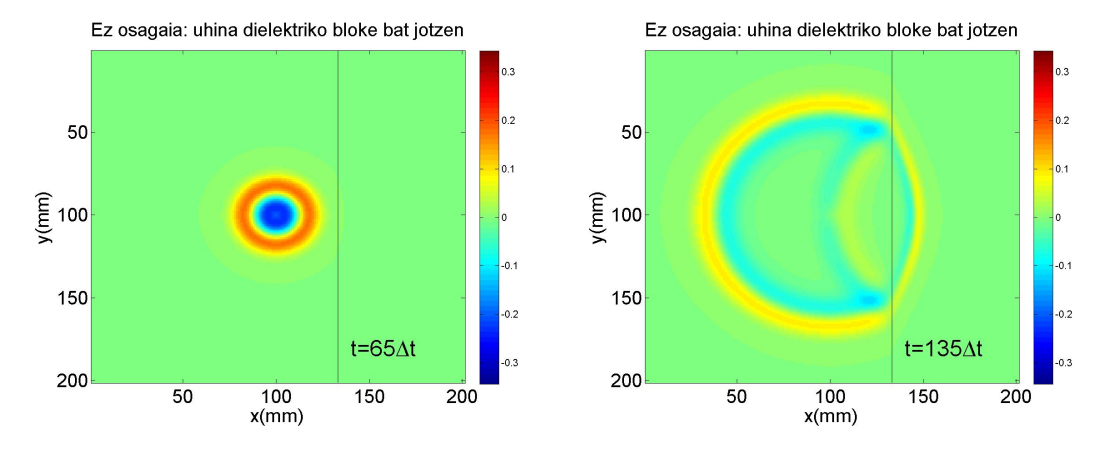

<span id="page-27-0"></span>trikoa mugatzen duen azalaren alde bietan.

**3.9 Irudia:** Igorritako pultsua dielektrikoa ( $\varepsilon_r = 5$ ) jo aurretik eta ondoren.  $E_z$  eremuaren hedapenaren *bi* aldiune:  $t = 65\Delta t$  eta  $t = 135\Delta t$ ,  $\Delta t = 2.35$  ps izanik.

Metal bat simulatzeko, 1D-ko kasuan bezala, permitibitate erlatiboaren balioa asko handitu dugu  $(\varepsilon_r = 1000)$ . Horrela, 3.10 Irudian ikus daitekeen bezala, uhin erasotzailea eta uhin islatua soilik agertzen dira. Metalean zehar ez da uhin transmititurik agertzen.

<span id="page-27-1"></span>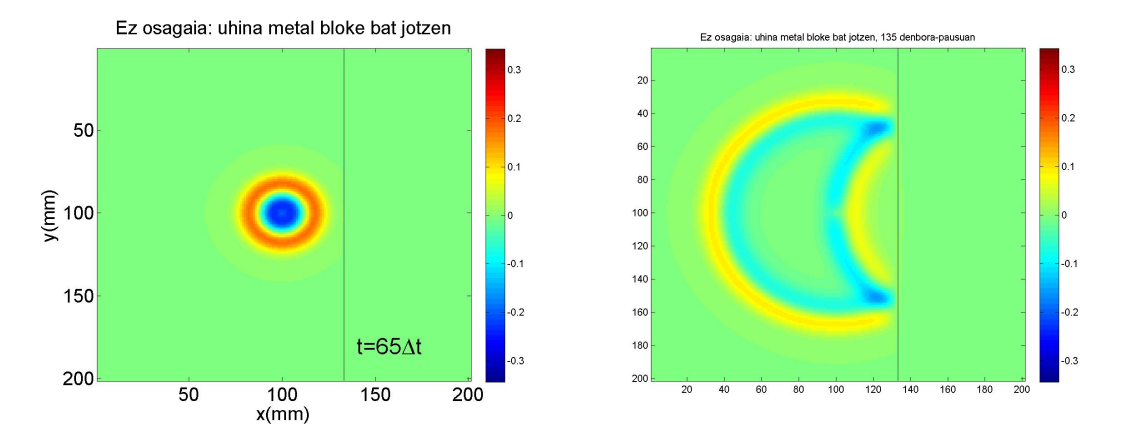

**3.10 Irudia:** Igorritako pultsua metala eraso aurretik eta ondoren.  $E_z$  eremuaren hedapenaren bi aldiune:  $t = 65\Delta t$  *eta*  $t = 135\Delta t$ ,  $\Delta t = 2.35$  *ps* izanik.

Hurrengo pausua, uhin-gidaren kasurik sinpleena aztertzea izan da: uhin baten hedapena bi xafla eroale paraleloren artean. Oraingo honetan daukagun eszenatokia hurrengoa da: permitibitate elektriko oso handiko bi ingurune (metalak:  $\varepsilon_r = 1000$ ) eta erdian hutsa ( $\varepsilon_r = 1$ ) (3.11 Irudia). Bi plano eroaleren artean hedatzen diren uhinentzat bi polarizazio posible daude: s polarizazioa (TE modua) eta p polarizazioa (TM modua). Lehenengoan, ez da eremu elektrikoaren osagairik existitzen hedapen-norabidean eta bigarrenean, ez da eremu magnetikoaren osagairik existitzen hedapen-norabidean. Gure kasuan TM uhina aztertu dugu. Uhina horma eroaleetan islatu egiten da eta uhin erasotzailearekin interferitzen du. Horrela, interferentzia-patroiak agertzen dira uhina hedatuz doan heinean.

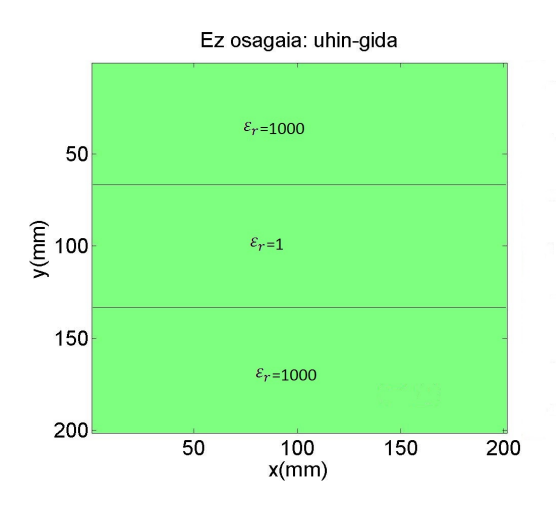

3.11 Irudia: Bi xafala paralelo eroaleren arteko hedapena aztertzeko eredua.

Simulatzerakoan, iturria erdian kokatu dugu eta erabilitako pultsua gaussiar deribatua izan da. 3.12 Irudian lortutako emaitzak ikus daitezke.

<span id="page-28-0"></span>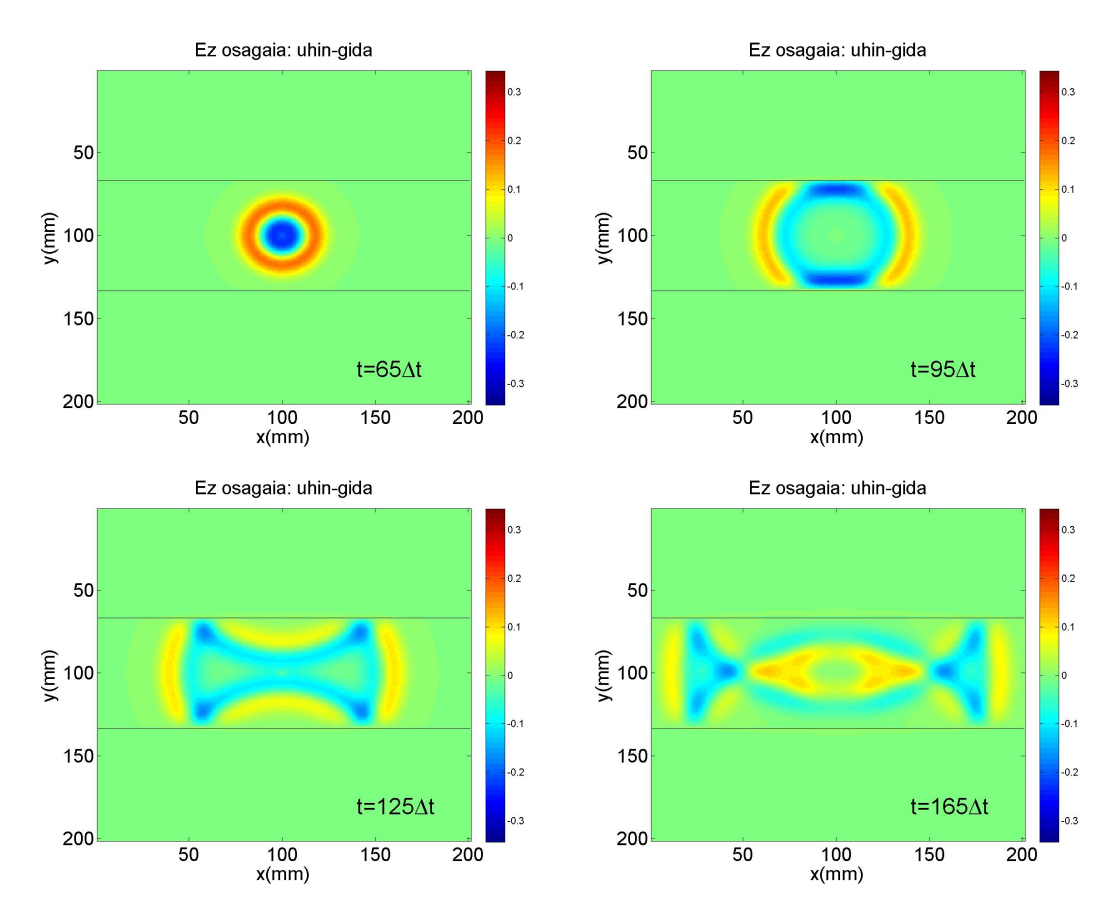

3.12 Irudia: Bi xafla eroale paraleloz osaturiko uhin-gida batean zeharreko hedapena.  $E_z$  eremuaren hedapenaren lau aldiune: $t=65 \Delta t$ eta $t=95 \Delta t,$ <br/> $t=125 \Delta t,$   $t=165 \Delta t,$   $\Delta t=2.35$ ps izanik.<br>

Amaitzeko, aurreko simulazioko "uhin-gida" bi alboetatik itxi dugu bi dimentsiotako erresonantziakutxa bat simulatu nahiean. Erresonantzia-kutxa barruan dielektriko bat (gehienetan, airea) duen gainazal metaliko itxi bat da. Xafla eroale paraleloen arteko hedapenean gertatzen den bezala, uhina gainazal metalikoetan isladatu egiten da eta uhin erasotzailearekin interferitzen du. Horrela, interferentzia-patroiak sortzen dira.

Erresonantzia-kutxa (bi dimentsiotan) ereduztatzeko metalezko lau ingurune jarri ditugu hutsa inguratuz. Iturria sarearen erdian kokatu dugu eta aurreko simulazioetan erabilitako pultsua erabili dugu.  $E_z$  osagaiaren interferentzia-patroiak ikus daitezke 3.13 Irudian.

<span id="page-29-0"></span>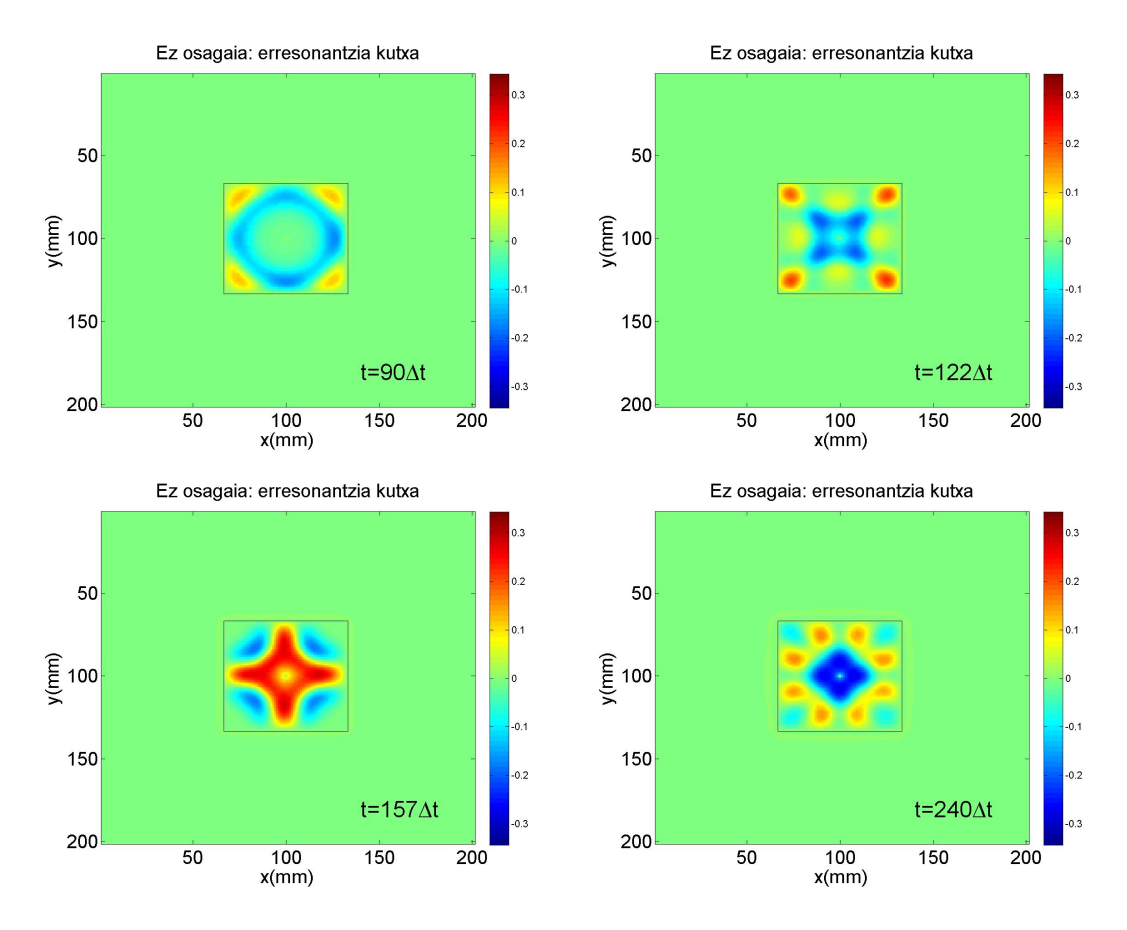

3.13 Irudia: Bi diomentsiotako Erresonantzia-kutxan agertzen diren interferentzia-patroi desberdinak ikus daitezke.  $E_z$  eremuaren hedapenaren lau aldiune:  $t = 90\Delta t$  eta  $t = 122\Delta t$ ,  $t = 157\Delta t$ ,  $t = 240\Delta t$ ,  $\Delta t = 2.35$  ps izanik.

## $4.$  KAPITULUA

## FDTD metodoa: Metamaterialak

Kapitulu honetan FDTD metodoa metamaterialetara egokitu dugu. Horrez gain, MTM-FDTD tresna birtuala [2] erabiliz metamaterialen jokabidea simulatu dugu eta zenbait fenomeno fisiko bistaratu eta azaldu ditugu.

#### Metodoaren deskribapena 4.1

Dakigun bezala, orokorrean, permitibitate elektrikoa  $(\varepsilon)$  eta iragazkortasun magnetikoa  $(\mu)$  maiztasunaren funtzioak dira:

$$
\varepsilon(\omega) = \varepsilon'(\omega) + j\varepsilon''(\omega) \tag{4.1}
$$

$$
\mu(\omega) = \mu'(\omega) + j\mu''(\omega) \tag{4.2}
$$

(Hemen j zenbaki konplexua da). Hortaz, eremuen arteko erlazio osagarriak maiztasun-eremuan honakoak dira:

$$
D(\omega) = \varepsilon(\omega) E(\omega) = \varepsilon_0 [\varepsilon_{\infty} + \chi_e(\omega)] E(\omega)
$$
\n(4.3)

$$
B(\omega) = \mu(\omega) H(\omega) = \mu_0 [\mu_\infty + \chi_m(\omega)] H(\omega).
$$
 (4.4)

Ekuazio horietan,  $\chi_e$  eta  $\chi_m$  suszeptibilitate elektrikoa eta magnetikoa dira, hurrenez hurren eta  $\varepsilon_{\infty}$  eta  $\mu_{\infty}$ -k permitibitae eta iragazkortasunaren maiztasun altuko limitearen balioa (balio optikoa) ematen dute, hurrenez hurren.

 $\varepsilon$  eta  $\mu$ -ren maiztasun-menpekotasuna azaltzeko eredu desberdinak garatu dira: Lorentz-en eredua, Debye-ren eredua eta Drude-ren eredua.

Lorentz-ek atomoa eta eremuaren arteko interakzioa honela deskribatu zuen: elektroien eta nukleoaren arteko lotura masa-malguki sistema baten antzekoa da. Elektroiek indargetutako osziladore harmoniko baten antzera bibratu egiten dute eremu elektrikoaren eraginez. Beraz, polarizazioaren eta eremu elektrikoaren arteko erlazioa,  $P = \varepsilon_0 \chi_e(\omega) E$ , ondorengoa da maiztasuneremuan [1, 2, 3]:

$$
P(\omega) = \frac{g_L}{-\omega^2 + j\delta_L \omega + \omega_k^2} \varepsilon_0 E(\omega)
$$
\n(4.5)

Denbora-eremuan horri dagokion ekuazioa hurrengoa izanik:

$$
\frac{d^2}{dt^2}P + \delta_L \frac{d}{dt}P + \omega_k^2 P = \varepsilon_0 g_L E.
$$
\n(4.6)

Bertan, ezkerreko aldean lehenengo terminoak kargen azelerazioa adierazten du, bigarrenak kargek jasaten duten indargetze-indarra adierazten du ( $\delta_L$  indargetze-faktorea izanik) eta hirugarren terminoak indar berreskuratzailea ( $\omega_k$  plasmaren erresonantzia-maizatsuna izanik). Eskumako aldean,  $g_L$  koefizienteak akoplamendua adierazten du.

Lehenengo gaia txikia bada besteekin alderatuz, baztertu egiten da eta horrela Debye-ren eredua berreskuratzen dugu  $[1, 2, 3]$ :

$$
\chi_{eDebye}(\omega) = \frac{g_D}{j\delta_D\omega + \omega_k^2}
$$
\n(4.7)

Lorentzen ereduan ez badugu indar berreskuratzailea kontutan hartzen, Drude-ren eredua lortuko dugu  $[1, 2, 3]$ :

$$
\chi_{eDrude}(\omega) = \frac{g_{Dr}}{-\omega^2 + j\delta_{Dr}\omega} \tag{4.8}
$$

Aipatu den bezala permitibitatea zenbaki konplexua da, beraz, maiztasunaren menpekoak diren alde erreala eta alde irudikaria ditu. Alde errealak errefrakzio propietateak deskribatzen ditu eta alde irudikariak, aldiz, materialaren xurgatze-propietateak.

<span id="page-31-0"></span>Lorentz-en eredua erresonantzia-eredu bat denez, suszeptibilitatearen alde erreala eta, ondorioz, perimitibitatearen alde erreala negatiboa egiten da erresonantzia ondorengo maiztasun tarte batean. Lorentz material baten alde erreala eta irudikaria ageri dira 4.1 Irudian. Erresonantziaren inguruan alde erreala txikitu egiten da, negatibo bihurtuz maiztasuna handitzearekin batera eta alde irudikarian gailur bat ageri da.

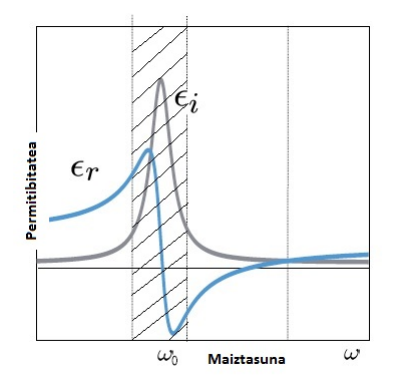

**4.1 Irudia:** Lorentz material baten permitibitatearen alde erreala ( $\epsilon_r$ ) eta alde irudikaria ( $\epsilon_i$ ).

Suszeptibilitate elktrikoarentzat, ondoko adierazpen orokorra defini daiteke:

$$
\chi_e = \sum_k \frac{\varepsilon_k}{\alpha_k + j2\delta_k \left(\frac{\omega}{\omega_k}\right) - \left(\frac{\omega}{\omega_k}\right)^2} \tag{4.9}
$$

Ekuazio honekin k erresonantzia kopuru arbitrarioko ingurune ezberdinak defini daitezke. 4.2 Irudian horren adibide bat ikus dezakegu eta irudi hori lortzeko erabilitako koefizienteen balioak  $k=1,2,3$  den kasuan.

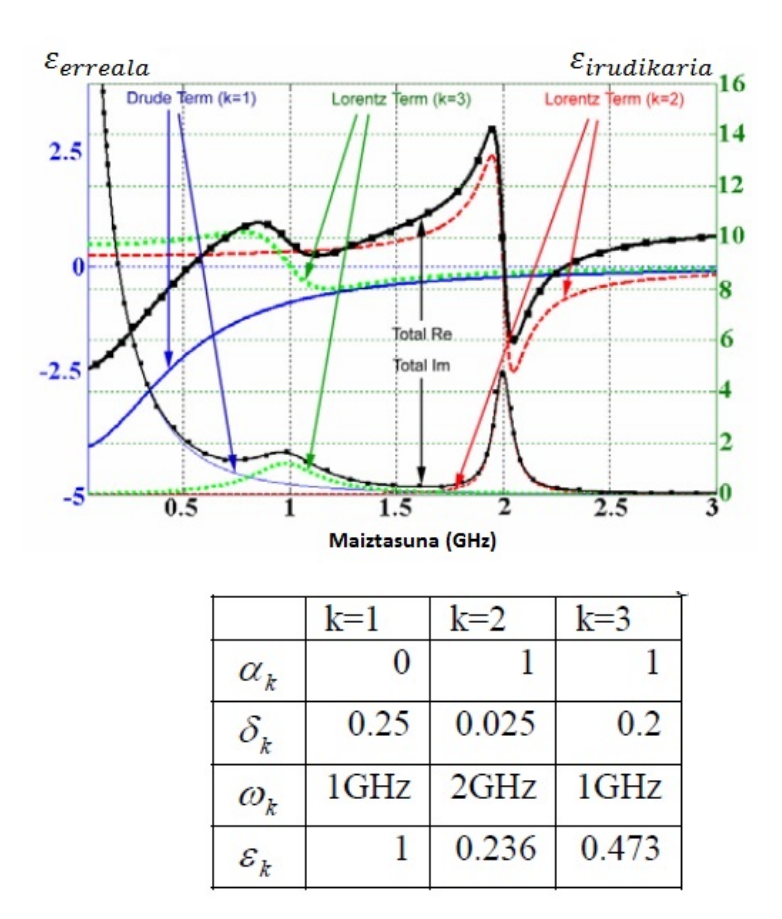

4.2 Irudia: Ingurune sakabanatzaile baten adibidea ( $k=1,2,3$ ) eta irudia lortzeko erabilitako balioen taula  $[1]$ .

2. kapituluan aurkeztutako FDTD metodoan  $\varepsilon$  eta  $\mu$  konstantetzat jo ditugu, baina ikusi dugun bezala, orokorrean horiek maizatsunaren menpekoak izaten dira. Ondorioz, hori kontutan hartzen duen FDTD metodo bat behar dugu: ADE (Auxiliary Differential Equation) metodoa, RC (Recursive Convolution) metodoa edo Z-transformatuaren metodoa, adibidez.

1990. urtean Luebbers eta lankideek [13] RC metodoa erabili zuten lehenengoz Debye inguruneak eta Drude materialak modelatzeko. Metodo horretan  $D$  eta  $E$  eremuen arteko erlazioa maiztasuneremutik denbora-eremura pasatzen da konboluzio-integral bat errekurtsiboki ebazten.

Z-transformatuaren metodoa 1992.urtean landu zuen lehenengoz Sullivan-ek [14]. Metodo horre-

tan  $D$  eta E-ren arteko erlazioa maiztasun-eremutik Z eremura pasatzen da Z -transformatua erabiliz. Bertan ebatzi eta gero, denbora-eremura pasatzen da FDTD metodoa aplikatu ahal izateko.

Azkenik, ADE metodoan D eta E eremuen arteko erlazioa ekuazio arrunt baten bidez adierazten da denbora-eremuan Fourierren alderantzizko transformazioa erabiliz. Metodo hori Kashiwa eta bere kideek erabili zuten lehenegoz 1990ean [15].

Guk [2] eta [3] erreferentzietako artikuluak oinarritzat hartu ditugu eta horietan bezala ADE metodoa erabili dugu permitibitate elektrikoaren eta iragazkortasun magnetikoaren maiztasunaren menpekotasuna adierazteko eta bi dimentsiotako FDTD metodoa garatzeko. TE modua erabili denez agertuko diren hiru eremu-osagaiak  $E_x$ ,  $E_y$  eta  $H_z$  dira.

Metodoarekin hasteko, kapitulu hasieran aurkeztutako (4.3) eta (4.4) erlazio osagarriak berreskuratuko ditugu. Suszeptibilitate elektriko eta suszeptibilitate magnetikoaren balioak, aurretik aipatu den bezala, honakoak dira:

$$
\chi_e = \sum_k \frac{\varepsilon_k}{\alpha_k + j2\delta_k \left(\frac{\omega}{\omega_k}\right) - \left(\frac{\omega}{\omega_k}\right)^2} \tag{4.10}
$$

$$
\chi_m = \sum_k \frac{\mu_k}{\alpha_k + j2\delta_k \left(\frac{\omega}{\omega_k}\right) - \left(\frac{\omega}{\omega_k}\right)^2}.
$$
\n(4.11)

Adierazpen horiek erlazio osagarrietan ordezkatuz hurrengo ekuazioak lortzen ditugu:

$$
D(\omega) = \varepsilon_0 \varepsilon_\infty E(\omega) + \varepsilon_0 \sum_k S_k(\omega)
$$
\n(4.12)

non

$$
S_k(\omega) = \frac{\varepsilon_k}{\alpha_k + j2\delta_k \left(\frac{\omega}{\omega_k}\right) - \left(\frac{\omega}{\omega_k}\right)^2} E(\omega) \, den,\tag{4.13}
$$

eta

$$
B(\omega) = \mu_0 \mu_\infty H(\omega) + \mu_0 \sum_k S'_k(\omega)
$$
\n(4.14)

non

$$
S'_{k}(\omega) = \frac{\mu_{k}}{\alpha_{k} + j2\delta_{k} \left(\frac{\omega}{\omega_{k}}\right) - \left(\frac{\omega}{\omega_{k}}\right)^{2}} H(\omega) \, den. \tag{4.15}
$$

Ekuazioak berrantolatuz, S eta S'-k maiztasun eremuan betetzen dituzten hurrengo ekuazioak lortzen dira:

$$
-\omega^{2} S_{k}(\omega) + j\omega 2\delta_{k}\omega_{k} S_{k}(\omega) + \omega_{k}^{2}\alpha_{k} S_{k}(\omega) = \varepsilon_{k}\omega_{k}^{2} E(\omega)
$$
\n(4.16)

$$
-\omega^2 S'_k(\omega) + j\omega 2\delta_k \omega_k S'_k(\omega) + \omega_k^2 \alpha_k S'_k(\omega) = \mu_k \omega_k^2 H(\omega). \tag{4.17}
$$

 $-\omega^2 \to \frac{\partial^2}{\partial t^2}, j\omega \to \frac{\partial}{\partial t}$ 

ordezkapenak egin ditzakegu eta horrela denbora-eremuko ekuazioak lortzen ditugu:

$$
\frac{\partial^2 S_k(t)}{\partial t^2} + 2\omega_k \delta_k \frac{\partial S_k(t)}{\partial t} + \omega_k^2 \alpha_k S_k(t) = \varepsilon_k \omega_k^2 E(t)
$$
\n(4.18)

$$
\frac{\partial^2 S'_k(t)}{\partial t^2} + 2\omega_k \delta_k \frac{\partial S'_k(t)}{\partial t} + \omega_k^2 \alpha_k S'_k(t) = \mu_k \omega_k^2 H(t)
$$
\n(4.19)

Denbora-eremuan idatzita dauden bi ekuazio horiek FDTD metodoan bezala diskretizatu daitezke orain.

Era berean, eremu elektrikoa eta eremu magnetikoa lor ditzakegu (4.12) eta (4.14) ekuazioak denbora-eremura pasatuz, gero diskretizatu ahal izateko:

$$
E\left(t\right) = \frac{1}{\varepsilon_0 \varepsilon_\infty} \left[ D\left(t\right) - \varepsilon_0 \sum_k S_k\left(t\right) \right] \tag{4.20}
$$

$$
H\left(t\right) = \frac{1}{\mu_0 \mu_\infty} \left[ B\left(t\right) - \mu_0 \sum_k S'_k\left(t\right) \right]. \tag{4.21}
$$

FDTD metodo klasikoa, 3. kapituluan garatu dena, hiru pausoko iterazioan oinarritzen da, baina metamaterial-FDTD metodoko (MTM-FDTD) denbora-begizta konplikatuagoa da. Metodoa 4.3 Irudian agertzen da laburbilduta.

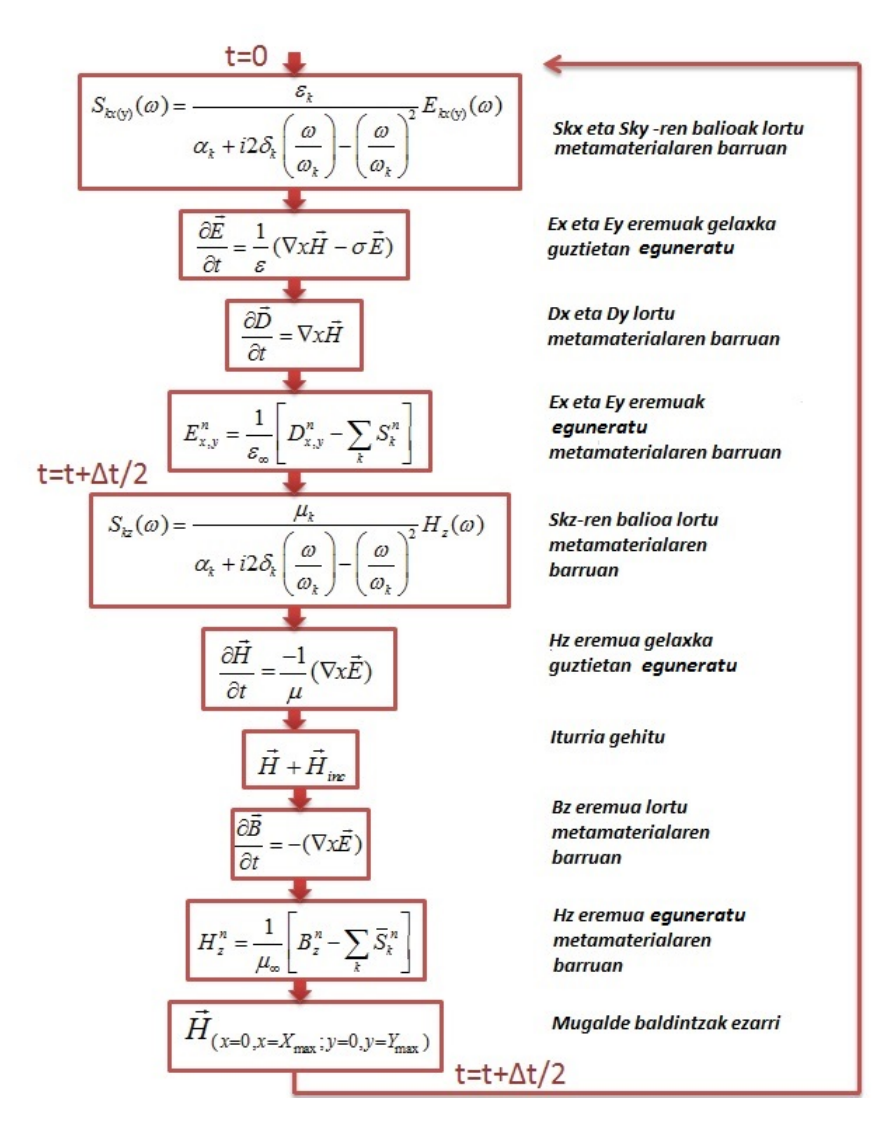

4.3 Irudia: Metamaterial-FDTD metodoaren denbora-begizta [3].

#### 4.2 MTM-FDTD tresna birtuala

Metamaterialek uhin elektromagnetikoekin duten interakzioa bistaratu eta aztertzeko, MTM-FDTD izeneko tresna birtuala erabili dugu [2]. Programa hori http://leventsevgi.net web-orrian eskuratu daiteke.

MTM-FDTD-k aurreko atalean deskribatutako metodoa erabiltzen du: TE motako bi dimentsiotako FDTD metodoa, ADE metodoarekin batera. Eguneratze-ekuazioak [2] artikuluan aurki daitezke.

Programa irekitzerakoan 4.4 Irudiko leihoa agertuko zaigu. Leihoa bi bloke horizontaletan bananduta dago: goikoan erabiltzaileak zenbait parametro alda ditzake, eta behekoa simulazio-eremua da.

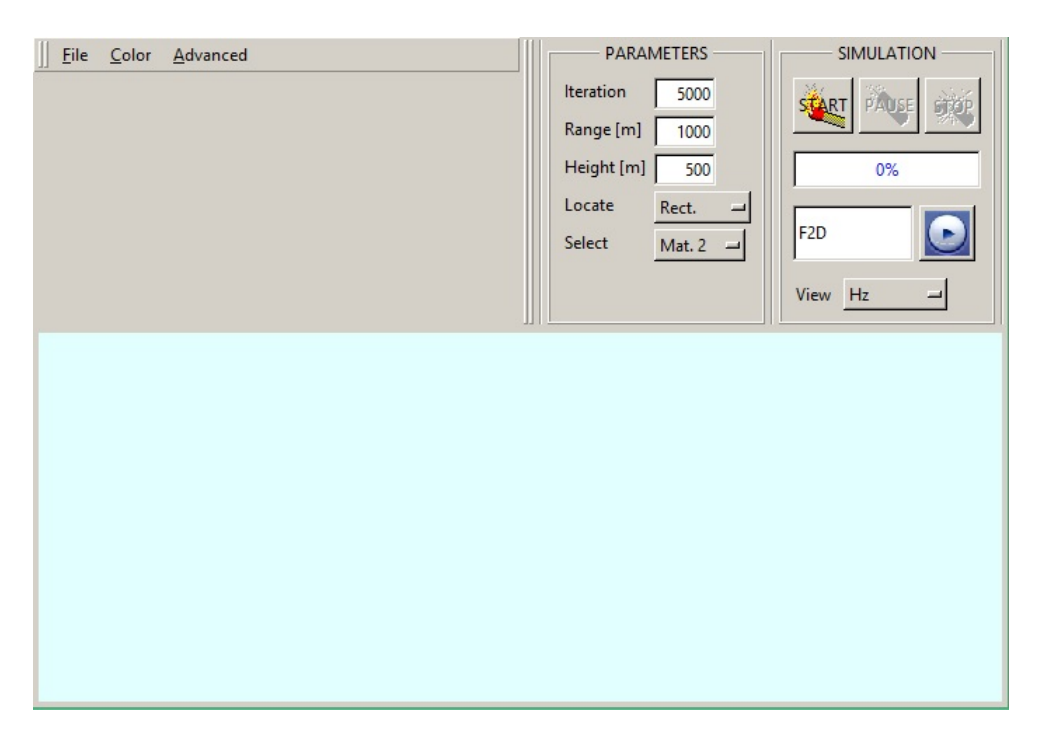

4.4 Irudia: MTM-FDTD programaren hasierako leihoa.

Goian, eskumako aldean ageri dena simulazio-blokea da. START, PAUSE eta STOP botoiekin simulazioa hasi, gelditu edo amaitu dezakezgu. Bloke honetan ikusi nahi dugun eremua  $(H_z, E_x)$ edo  $E_y$ ) ere aukera dezakegu VIEW botoiarekin, eta gainera programak simulazioa grabatzea ahalbidetzen digu.

Bloke honen ezkerrean denbora-pausu kopurua eta simulazio-eremuaren luzera eta zabalera alda daitezke. Horrez gain, simulaziorako beharrezkoak ditugun osagaiak kokatu daitezke LOCATE eta SELECT botoien bidez. Lehenengoak materialaren forma zehazten du: laukizuzena, triangeluarra edo elipse itxurakoa. Bigarrenak material mota definitzeko aukera ematen digu. Bost material mota agertzen dira: Mat-1, Mat-2, Mat-3, Mat-4 eta PEC. Mat-1 defektuz hutsa da. Mat-2, Mat-3 eta Mat-4 errefrakzio-indize negatibodun materialak dira,  $n = -1$ ,  $n = -2$  eta  $n = -6$  errefrakzio-indizeekin, hurrenez hurren. Azkenik, PEC eroale perfektu bat da.

Leihoaren goiko ezkerreko aldean hiru botoi ageri dira: FILE, COLOR eta ADVANCED. Lehenengoan ireki, gorde eta itxi aukerak ageri dira eta horiez gain, *defaults* aukera. Azken horrekin aurretik egindakoa garbitu eta kasu berri bat irekiko dugu. COLOR botoiarekin kolore-eskala alda dezakegu.

Azkenik, ADVANCED botoian SOURCE, DIMENSION eta MATERIAL aukerak aurki ditzakegu (4.5 Irudia). SOURCE atalean lau iturri mota defini daitezke: Gaussiarra, izpi Gaussiarra (Gauss beam), uhin-jarraitua (CW) eta Linear Chirp (maiztasuna denborarekin linealki aldatzen den seinalea). Iturri sinple bat definitzeaz gain, iturri-matrize bat defini daiteke ere TX (Sender) atalean. Iturria arratoiarekin nahi dugun lekuan kokatu dezakegu Advanced Source Insertion leihoa itxi gabe PARAMETERS blokean dagoen LOCATE-Tx botoia sakatuz.

DIMENSION atalean simulazio-eremuaren neurria aldatzeaz gain, defektuz 800x400-ekoa den FDTD konputazio-eremua aldatu daiteke.

Bukatzeko, MATERIAL aukeran defektuz definituak dauden materialen parametroak alda ditzakegu nahi dugun material mota ereduztatzeko.

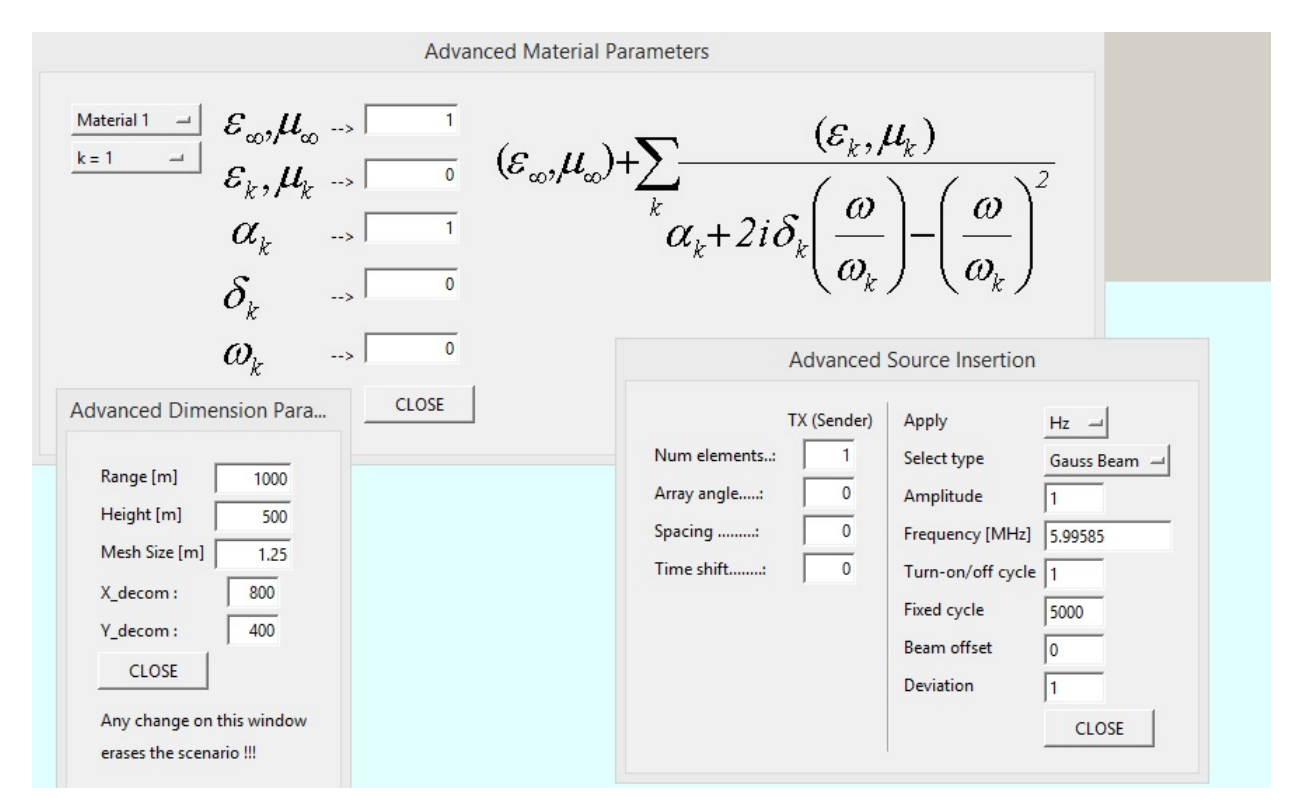

4.5 Irudia: "Advanced material", "Advanced source"eta "Advanced dimension"leihoak.

#### 4.3 Fenomeno fisikoen bistaratzea metamaterialetan

Metamaterialek naturan aurki ditzakegun materialekin alderatuz propietate bitxiak aurkezten dituzte. Hala nola, errefrakzio negatiboa, alderantzizko Doppler efektua, alderantzizko Cherenkov efektua eta beste hainbeste.

Atal honetan fenomeno horietako batzuk simulatu eta ulertuko ditugu aurretik deskribatutako MTM-FDTD programa erabiliz.

Hasteko, errefrakzio negatiboa simulatu dugu. Uhinak izaera ezberdineko bi ingurune banatzen dituen gainazalera heltzen direnean, energiaren parte bat islatu egiten da eta bestea errefraktatu, hau da, bigarren ingurunera transmititzen da. Snell-en legeak errefrakzio-angeluaren eta eraso-angeluaren arteko erlazioa ematen digu:

$$
n_1 \sin \theta_1 = n_2 \sin \theta_2,\tag{4.22}
$$

 $n_1$  eta  $n_2$  bi inguruneren errefrakzio-indizeak eta  $\theta_1$  eta  $\theta_2$  eraso- eta errefrakzio-angeluak izanik (ikus 4.6 Irudia). Naturan aurki daitezkeen materialek errefrakzio-indize positiboa dutenez errefrakzio-angelua positiboa da ere. Baina, metamaterialek errefrakzio-indize negatiboa dutenez, Snell-en legea alderantzikatu egiten da eta errefraktatutako izpia eraso-izpia dagoen nomalaren alde berean ageri da. Bi egoera horiek 4.6 Irudian ageri dira.

<span id="page-38-0"></span>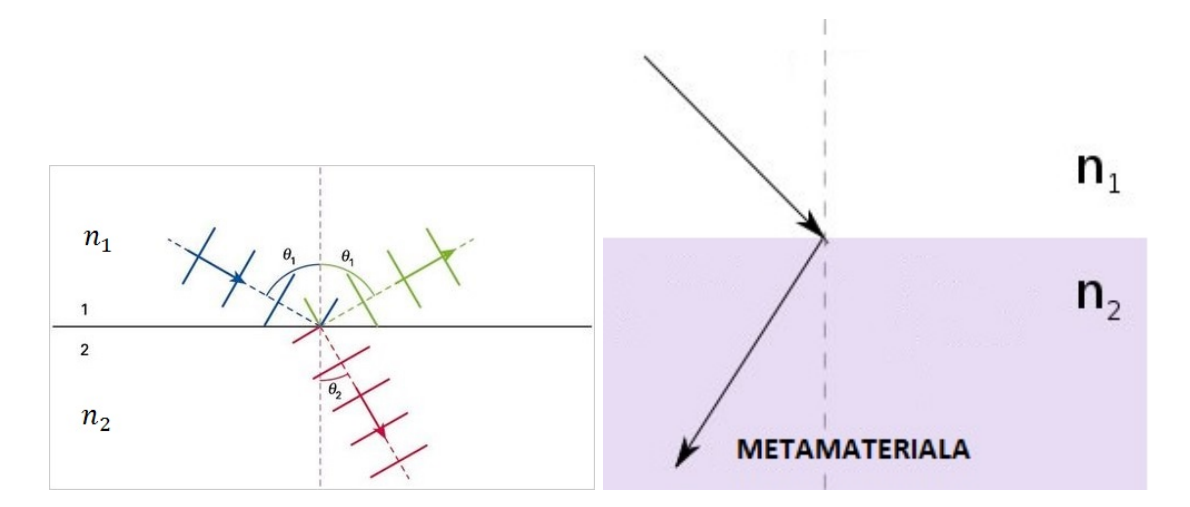

**4.6 Irudia:** Errefrakzioa  $n_2$  positiboko ingurune batean (ezkerrean) eta  $n_2$  negatiboko metamaterial batean (eskuman).

MTM-FDTD programan metamaterialean gertatzen den fenomenoa simulatzeko,  $n = -2$  errefrakzioindizea duen material baten bloke laukizuzen bat kokatu dugu. lehenengo ingurunea hutsa da. Iturria izpi Gaussiarrez osaturiko 10 elementuko matrize bat da. 4.7 Irudian iturriaren parametroak ikus daitezke. Iturria 30°-ko eraso-angeluarekin dago definituta eta material negatiboaren blokearen azpian dago kokatuta. Ohiko errefrakzio-fenomenoa simulatzeko egoera berdinean

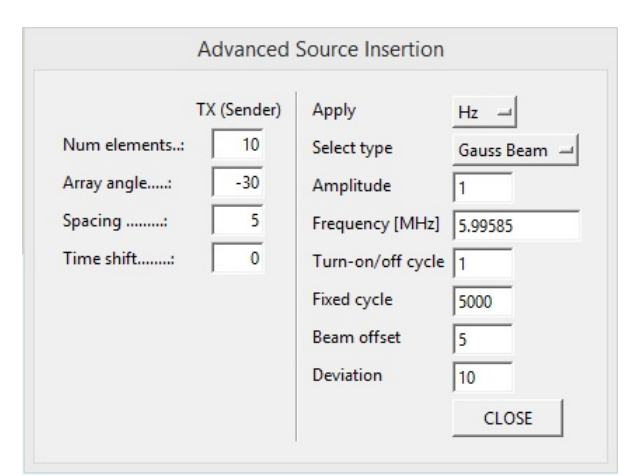

*n* = 2 errefrakzio-indizeko blokea erabili dugu. Simulazioaren emaitzak 4.8 Irudian ikus daitezke.

4.7 Irudia: Iturriaren parametroak.

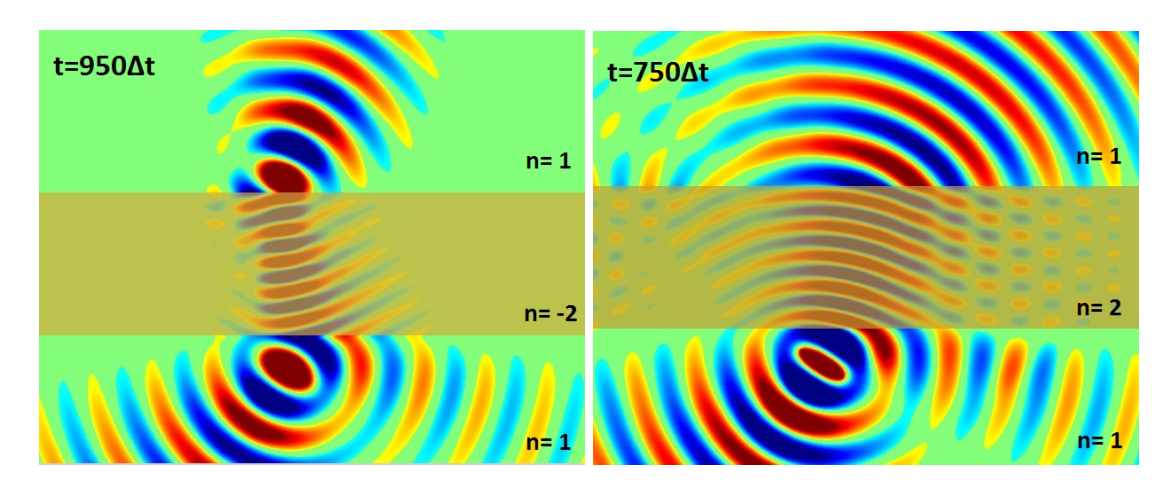

4.8 Irudia: Errefrakzio-indize positibo (eskuman) eta negatiboko (ezkerrean) material batean gertatzen den errefrakzioaren simulazioa.

Horretaz aparte, erasoa normala denean uhin elektromagnetiko bat metamaterial batean zehar nola hedatzen den ikusi dugu. Simulazioak egiteko  $n = -1$ ,  $n = -2$  eta  $n = -6$  errefrakzioindizedun materialak erabili ditugu (MTM-FDTD programan Mat-2, Mat-3 eta Mat-4 hurrenez hurren). Gainera Mat-1 materialaren (hutsaren) parametroak aldatuz  $n = 2$  eta  $n = 6$ errefrakzio-indizedun materialak ereduztatu ditugu metamaterialen eta material arrunten arteko desberdintasunak ikusi ahal izateko. Lortutako emaitzak 4.9 Irudian ageri dira.

Amaitzeko, Pendry-ren leiarrak simulatu ditugu. 2000.urtean Pendryk [16] frogatu zuen metamaterial batez eginiko leiar batek uhin-suntsikorren anplitudea handitu egiten zuela, horrela, superleiarren garapena ahalbidetuz. Superleiar horien fokalizazio-bereizmena difrakzio-limitearen azpitik egongo litzateke. Optikan, uhin hedakorrak erabiltzen dira irudiak lortzeko, uhin suntsikorren anplitudea esponentzialki jaisten denez, garraiatzen duten informazioa galdu egiten

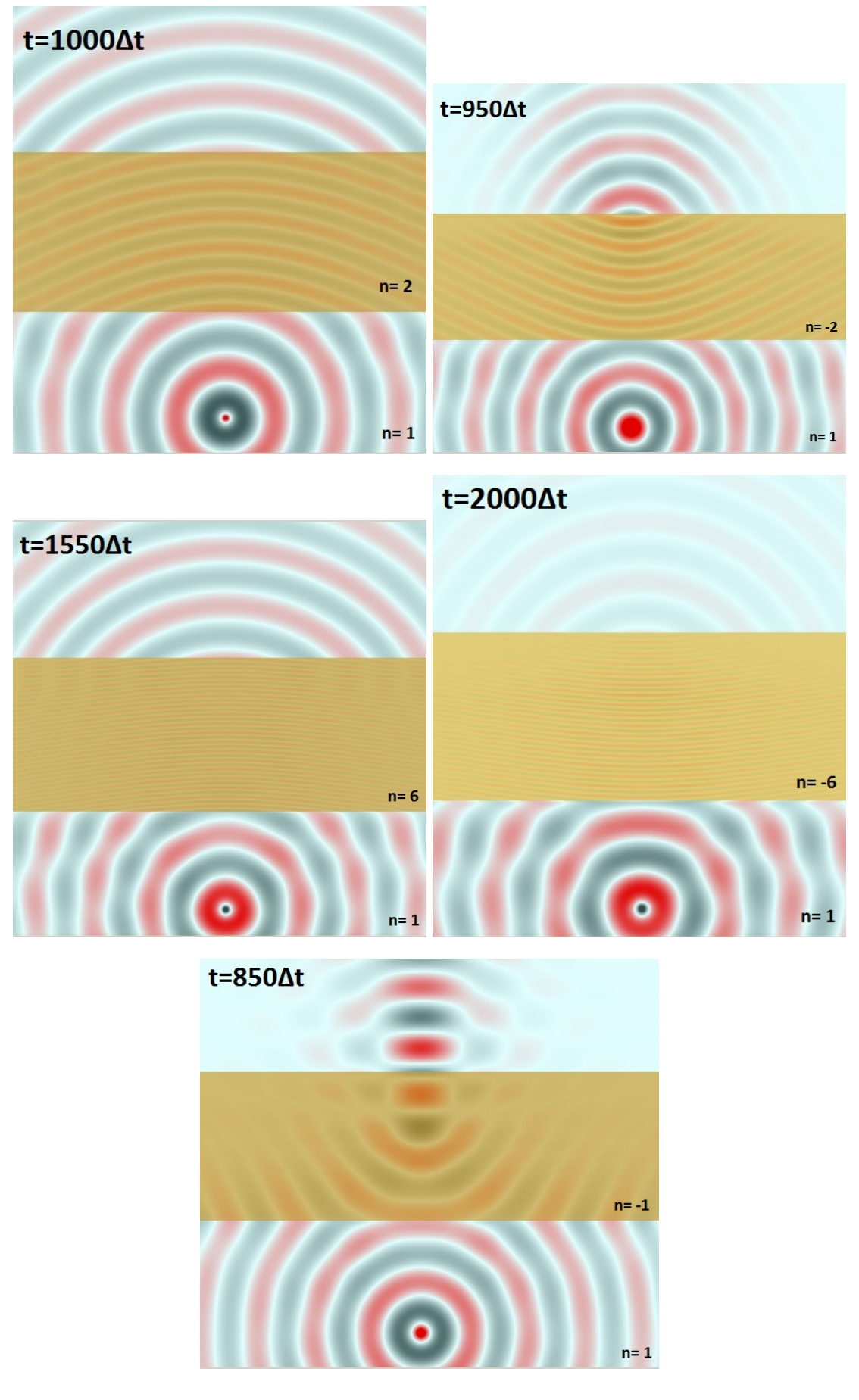

4.9 Irudia: Errefrakzio-indize positibo (ezkerrean) eta negatiboko (eskuman) material batean gertatzen den errefrakzioaren simulazioa.

delako. Uhin horiek informazioa argiaren uhin-luzera baino luzera-eskala txikiagoan garraiatzen dute. Honen ondorioz, argiaren uhin-luzera baino txikiagoak diren xehetasunak galdu egiten dira irudia eratzerako orduan. Honi difrakzio-limitea deritzo. Pendry-k frogatu zuen moduan, metamaterialaren barruan uhin suntsikorren anplitudea handitu egiten da eta irudiaren eraketan parte hartzen dute uhin horiek ere.

Beraz, metamaterial batekin leiar lau bat eraiki dezakegu, izan ere, Snell-en legetik lortzen den errefrakzio-angelu negatiboak bi foku sortzea eragingo du (4.10 Irudian ikus daitekeen bezala). Errefrakzio-indize positiboko material batean ostera izpiak banandu egingo lirateke.

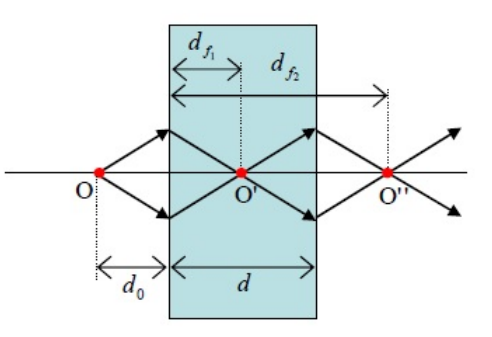

4.10 Irudia: Errefrakzio-indize negatiboko xafla batekin eraikitako leiar laua.

Pendry-ren leiarrak simulatzeko, errefrakzio-indizea  $n = -1$  duen material baten xafla bat kokatu dugu bertikalki simulazio eremuaren erdialdean. Iturritzat, gaussiar izpi bat erabili dugu. Iturriaren parametroak 4.11 Irudian ikus daitezke. Simulazioaren emaitzak 4.12 Irudian ageri dira. Bertan hasierako iturria eta agertzen diren bi fokuak ikus daitezke.

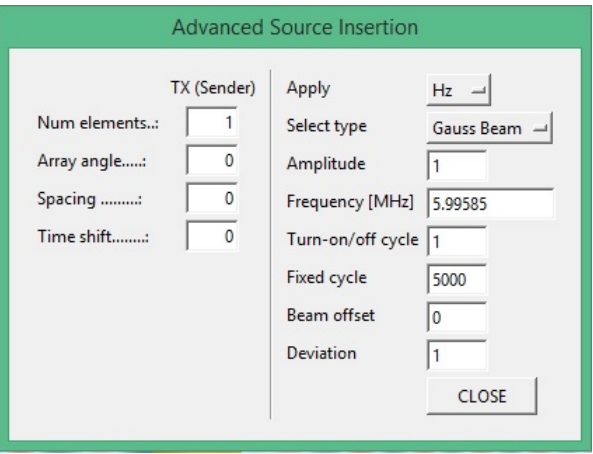

4.11 Irudia: Iturriaren parametroak.

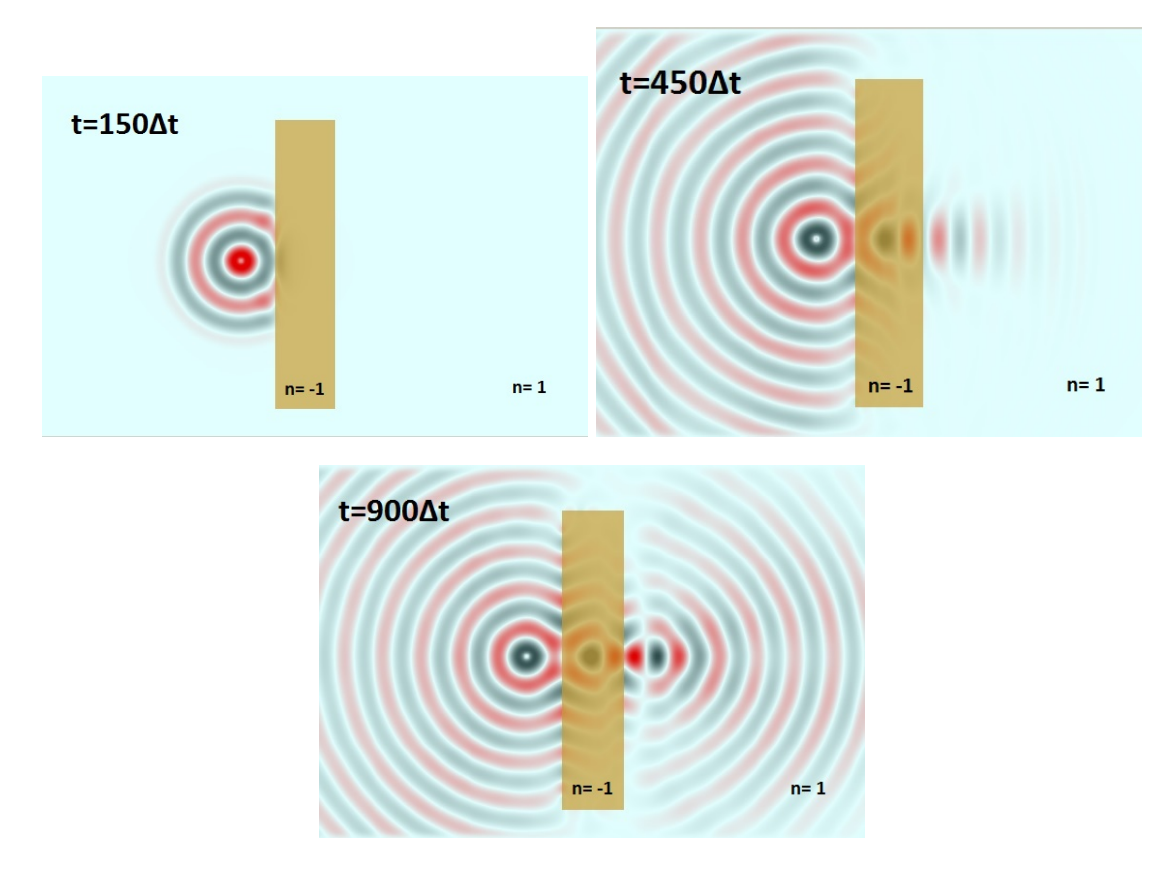

 $\bf 4.12$  Irudia: Pendry-ren leiarrak: a) iturria, b) metamaterialaren barnean agertzen den lehenengo fokua eta $c)$ metamaterialetik kanpo agertzen den bigarren fokua.

# 5. KAPITULUA

## Ondorioak

Proiektuaren amaierara iritsita, lehenik, hasieran ezarritako helburuaren inguruan arituko naiz. Helburua metamaterialen jokabidea hobeto ulertzea izan da, hau da, FDTD metodoa erabiliz elektromagnetismoaren oinarri diren Maxwell-en ekuazioak ebatzi eta metamaterialen propietateak aztertzea.

Projektuaren hasieran, FDTD metodoa ulertu eta MATLAB plataforman inplementatu dut ingurune sinpleagoetarako, hau da, permitibitate elektriko eta iragazkortasun magnetiko konstantedun inguruneetarako. Horrela, uhin elektromagnetikoen hedapena aztertu dut egoera ezberdinetan. Alde horretatik, helburua bete dudala esango nuke.

Projektuaren bigarren zatian, ordea, arazo gehiagorekin egin dut topo. Hasierako helburua errefrakzioindize negatibodun material baterako MATLAB-en FDTD metodoa inplementatzea zen. Hori egiten saiatu ostean, konplikatuegia zela ikusita, proiektuaren norabidea aldatu genuen. Horrela, MTM-FDTD tresna birtuala erabiliz egin ditut metamaterialen simulazioak. Programa horrek FDTD metodoa erabiltzen du oinarritzat, hortaz, kodea inplementatu ez dudan arren prozesua ulertzen saiatu naiz.

Jarraian, proiektuan zehar ateratako ondorio nagusiak jorratuko ditut:

Hasteko, FDTD metodoari dagokionez, esan beharra daukat, metodo oso baliagarria dela. Inplementatu diren problemak zailtasun-maila txikikoak izan dira, izan ere, proiektuaren helburua ez zen elektromagnetismoko problema konplikatuak inplementatzea, metodoaren oinarria ulertzea baizik. Hala ere, ikusi ahal izan dut, elektromagnetismoko irakasgaietan ikasitako problema ugari ebaztea posiblea dela FDTD metodoa erabiliz.

Graduan zehar, ez dugu inoiz MATLAB programa erabili, beraz, hainbat gauzetarako erabili daitekeen programa berri batekin lan egiten ikastea ondorio garrantzitsua dela uste dut. Proiektuan zehar atal garrantzitsu bat izan da MATLAB programan erabiltzen den programazio-hizkuntza ikastea.

Aipatu dudan bezala, hasierako helburua zen metamaterial batentzat FDTD metodoa inplementatzea konplikatuegia suertatu zait. Errefrakzio-indize negatibodun metamaterialen jokabidea simulatzeko, kontutan hartu beharra dago  $\varepsilon$ eta  $\mu$ -k maiztasunarekin duten menpekotasuna eta horretarako erabiltzen diren metodo gehigarriak FDTD metodora gehitzeak zailtasun-maila handiagotu egiten du.

Hala ere, metamaterialen propietateak simulatzeko erabilitako MTM-FDTD tresna birtuala erabiltzeko erraza izateaz aparte aukera asko ematen dituen programa bat da. Permitibitate elektrikoak eta iragazkortasun magnetikoak maiztasunarekin duten menpekotasuna kontutan hartuz, nahi den metamateriala erduztatu daiteke. Baita errefrakzio-indize positiboko edozein material ere. Hortaz, metamaterialek dituzten propietate bitxiak era bisual batean erakusteko tresna aproposa da. Proiektuan, errefrakzio-indize negatibo eta positiboko bi inguruneren arteko mugan uhin elektromagnetiko baten hedapena ikusi da. Gainera, errefrakzio negatiboa eta Pendry-ren leiarrak aztertu ditut.

Honetaz guztiaz aparte, IATFX erabiltzen ikasi dut.

Metamaterialen arloak ikerkuntzarako hautabide ugari ematen dituela ikusi dut, izan ere, proiektuan aztertu dudana arlo horren zati txiki bat baino ez da izan. Beraz, etorkizunean gaian sakontzeko aukera irekita dago.

## **Bibliografia**

- [1] SIBEL GÜNDÜZ, MUSTAFA ÇAKIR, GONCA ÇAKIR, LEVENT SEVGI, Metamaterials and FDTD based Numerical Modeling Studies
- [2] MUSTAFA ÇAKIR, GONCA ÇAKIR, LEVENT SEVGI, A Two-Dimensional FDTD-Based Virtual Visualization Tool for Metamaterial-Wave Interaction, JEEE Antennas and Propagation Magazine, Vol.50, No.3, June 2008.
- [3] GIZEM TOROĞLU, LEVENT SEVGI, Finite-Difference Time-Domain (FDTD) MATLAB Codes for First- and Second-Order EM Differential Equations, IEEE Antennas and Propagation Magazine, Vol. 56, No 2, April 2014.
- [4] JOHN B.SCHNEIDER, Understanding the Finite-Difference Time-Domain Method, Web orria: http://www.eecs.wsu.edu/schneidj/ufdtd/, 2010
- [5] CHIRANJIB GOSWAMI, SAPTARSHI MUKHERJEE, SUBRATA KARMAKAR, MANIMALA PAL, ROWDRA GHATAK, FDTD Modeling of Lorentzian DNG Metamaterials by Auxiliary Differential Equation Method, Journal of Electromagnetic Analysis and Application, 6, 106-114, 2014
- [6] ANA GRANDE, OSCAR GONZÁLEZ, JOSÉ A.PEREDA, ÁNGEL VEGAS, Educational Computer Simulations for Visualizing and Understanding the Interaction of Electromagnetic Waves with  $Metamaterials$
- [7] ASSOC. PROF. A.J.WILKINSON, *Electromagnetic Field Theory*, University of Cape Town, Department of Electrical Engineering, 2012
- [8] VALJEAN ELIZABETH ELANDER, Mathematical modeling of metamaterials, UNLV Theses/-Dissertations/Professional Papers/Capstones paper 1019, 2011
- [9] N. ZABALA, *Errefrakzio-indize negatibodun materialak*, Ekaia 22, 2009
- [10] V. G. VESELAGO, The electrodynamics of substances with simultaneously negative values of permittivity and permeability, Soviet Physics, Vol. 10, No. 4, January 1968
- [11] WIKIPEDIA: The Free Encyclopedia, Split-ring resonator, Web orria: https://en.wikipedia.org/wiki/Split-ring resonator
- [12] K. S. YEE, Numerical solution of initial boundary value problems involving Maxwell's equations in isotropic media, IEEE Trans. on AP, Vol. AP-14, pp.302-307, May 1966
- [13] LUEBBERS, R. J., HUNSBERGER, F., KUNZ, K.S., STANDLER, R.B. AND SCHNEIDER, M., A Frequency Dependent Finite-Difference Time-Domain Formulation for Dispersive Materials, IEEE Transactions on Electromagnetic Compatibility, 32, 222-227, 1990, Web orria: http://dx.doi.org/10.1109/15.57116
- D.M., Frequency Dependent FDTD  $[14]$  SULLIVAN, *Methods*  $Using \tZ$ transforms, IEEE Transactions on Antennas and Propagation, 40, 1223-1230, 1992, Web orria: http://dx.doi.org/10.1109/8.182455
- [15] KASHIWA, T., YOSHIDA, N. AND FUKAI, I., A Treatment by the Finite-Difference Time-Domain Method of the Dispersive Characteristics Associated with Orientation Polarization, IEEE Transactions on Antennas and Propagation, E73, 1326-1328, 1990
- [16] J.B. PENDRY, *Negative refraction makes a perfect lens*, *Phys. Rev. Lett., vol.85, no.18, pp.* 3966-3969, Oct. 2000